$\mathbf B$ aden-Württembergs  $\mathbf e$ xtended lan

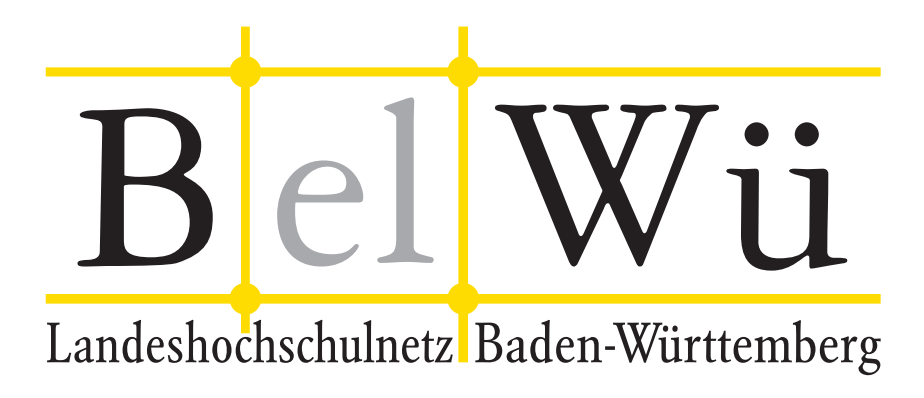

BelWü-Koordination

# 94. Arbeitsbericht

Berichtszeitraum: 28.02.19 - 18.10.19 Zur Sitzung vom 24.10.19 in Stuttgart

# Inhaltsverzeichnis

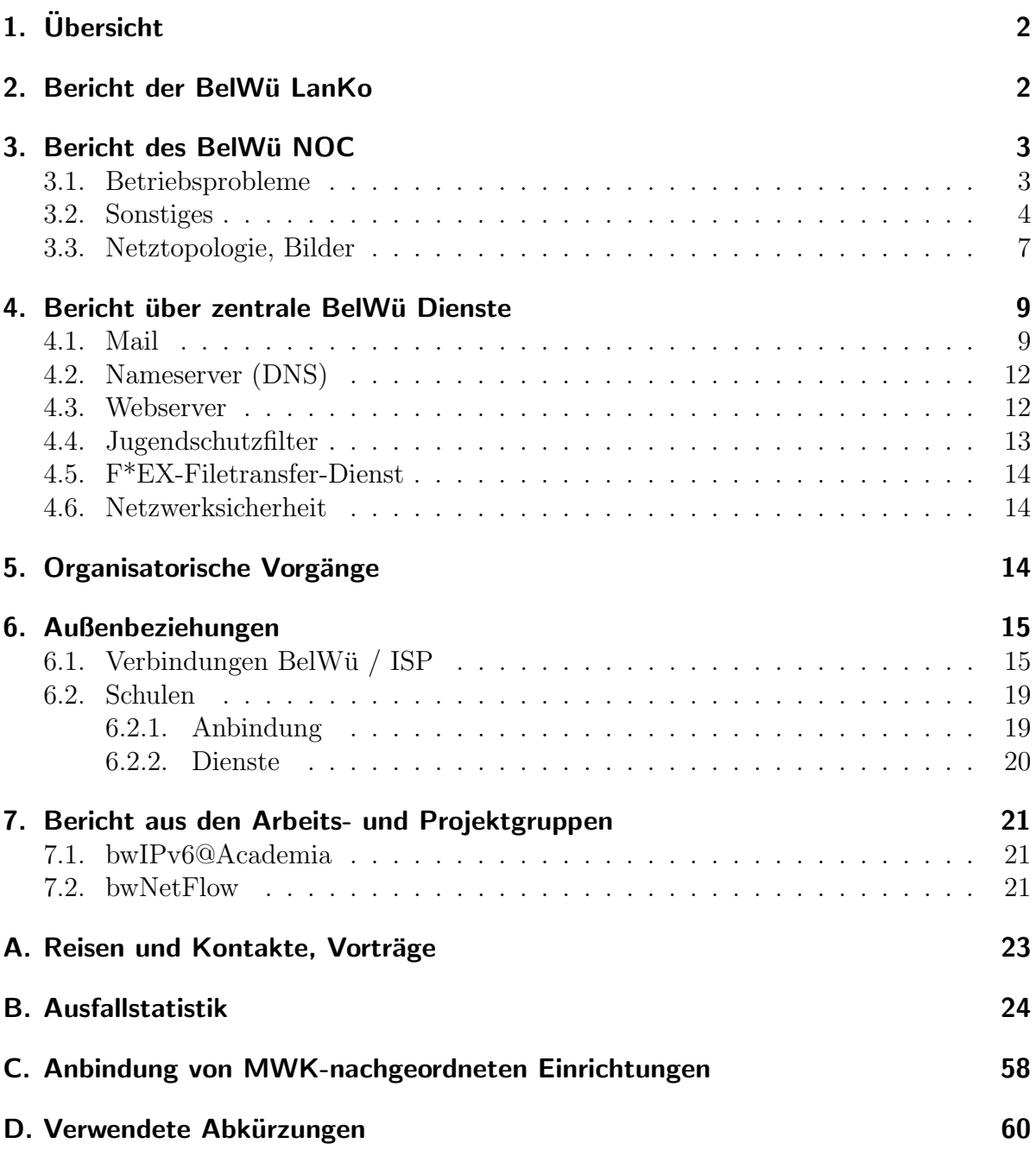

# 1. Übersicht

Die wesentlichen Ereignisse im Berichtszeitraum waren die Bandbreitenerhöhung des Telia Upstreams in Frankfurt und Stuttgart von 10 auf 100 GBit/s, die Bandbreitenbegrenzung des DFN an den Clusteranschlüssen, die Inbetriebnahme eines POP in Freudenstadt, die Inbetriebnahme von RPKI, die Uberlastsituation im Bereich schulischer ¨ Dienste (Mail, Web, Kundenrouter), der Beginn von bwIPv6@Academia, die Abweisung von MS OLE Makros in Anhängen sowie die Erweiterung der mbox1 zu einem 2x2-Cluster.

## 2. Bericht der BelWü LanKo

Zeitraum 21.02.2019 bis 16.10.2019

März 2019 Eingang des Vernetzungsantrag der Hochschule Biberach. Eingang des Vernetzungsantrag der Hochschule Offenburg. Eingang des Vernetzungsantrag der Hochschule fur Gestaltung Karlsruhe. ¨ Eingang des Vernetzungsantrag der Universität Stuttgart. Eingang des Vernetzungsantrag der Universität Konstanz. Mai 2019 Eingang des Vernetzungsantrag der Hochschule Esslingen. Eingang des Vernetzungsantrag der Hochschule Albstadt-Sigmaringen. Eingang des Vernetzungsantrag der Hochschule für Gestaltung Gmünd. Eingang des Vernetzungsantrag der Hochschule Rottenburg. Eingang des 2. Vernetzungsantrag der Pädagogischen Hochschule Freiburg. Juni 2019 Eingang des Vernetzungsantrag der Dualen Hochschule Stuttgart Horb. Eingang des Vernetzungsantrag der Hochschule Furtwangen. Eingang des Vernetzungsantrag der Hochschule Pforzheim. Eingang des Vernetzungsantrag der Hochschule für Musik Trossingen. Eingang des Vernetzungsantrag der Universität Ulm. Juli 2019 Eingang des 2. Vernetzungsantrag der Hochschule Ulm. Eingang des Vernetzungsantrag der Universität Mannheim. Stellungnahme Nutzungsanforderung der Hochschule Ulm. Eingang des Vernetzungsantrag der Universität Stuttgart. Eingang des Vernetzungsantrag der Universität Konstanz. August 2019

Eingang des Vernetzungsantrag der Universität Hohenheim.

September 2019 Eingang des 2. Vernetzungsantrag der Pädagogischen Hochschule Weingarten.

Oktober 2019

Eingang des Vernetzungsantrag der Universität Freiburg.

Sonstiges

Teilnahme an der DFN Betriebstagung im März 2019.

Teilnahme an der TNC 2019 in Tallinn.

Teilnahme an der DFN Betriebstagung im September 2019.

Sitzungen im Innenministerium Stuttgart.

Teilnahme in der AG-LAN-Konzeption.

LAN-Konzeption ist nur noch Anhang zur AMEV 2018. Dokument ist im IT-Rat eingebracht.

Die Eingänge von Verwendungsnachweisen werden nicht extra erwähnt.

16.10.2019, Daniel Thome

# 3. Bericht des BelWii NOC

### 3.1. Betriebsprobleme

Im Berichtszeitraum traten folgende größere Betriebsprobleme auf:

- Peeringpartner: Im Berichtszeitraum gab es keine nennenswerten Störungen.
- DFN (wissenschaftlicher Upstream): Die Anbindungen in Karlsruhe und Stuttgart waren wegen Wartungsarbeiten unterbrochen.
- Telia (kommerzieller Upstream): Im Berichtszeitraum gab es keine nennenswerten Störungen.
- CenturyLink, ehemals Level3 (kommerzieller Upstream): Im Berichtszeitraum gab es keine nennenswerten Störungen.
- Cogent (kommerzieller Upstream): Im Berichtszeitraum gab es keine nennenswerten Störungen.
- Core Backbone (kommerzieller Upstream): Im Berichtszeitraum gab es keine nennenswerten Störungen.
- DSL: Im Berichtszeitraum gab es keine nennenswerten Störungen.
- Unitymedia: Im Berichtszeitraum gab es keine nennenswerten Störungen.

• DTAG:

Im Berichtszeitraum gab es keine nennenswerten Störungen.

• Versatel und andere Leitungsanbieter:

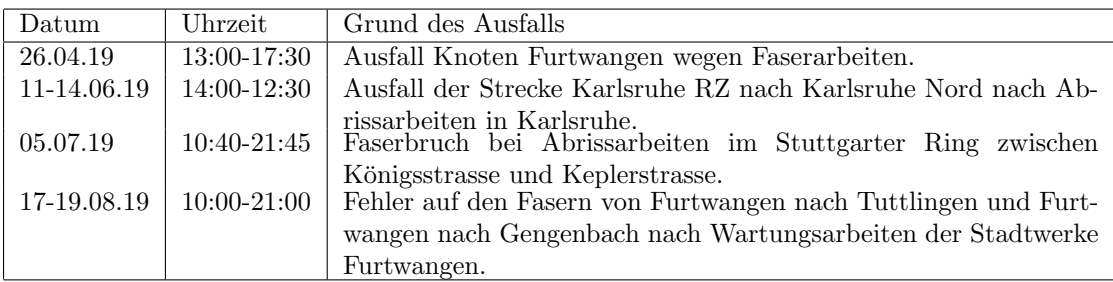

• Probleme optisches Equipment:

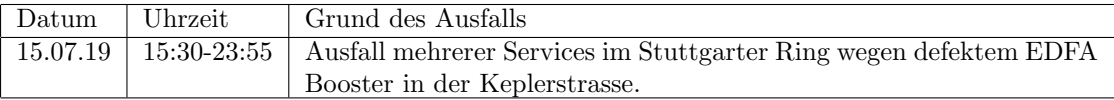

• An den Universitätsstandorten und Frankfurt gab es folgende Probleme:

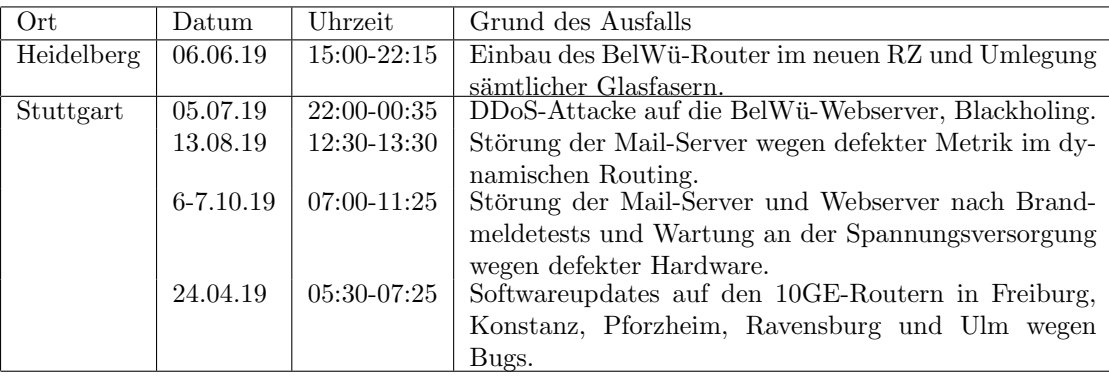

• An den nicht-universitären Standorten gab es folgende Probleme:

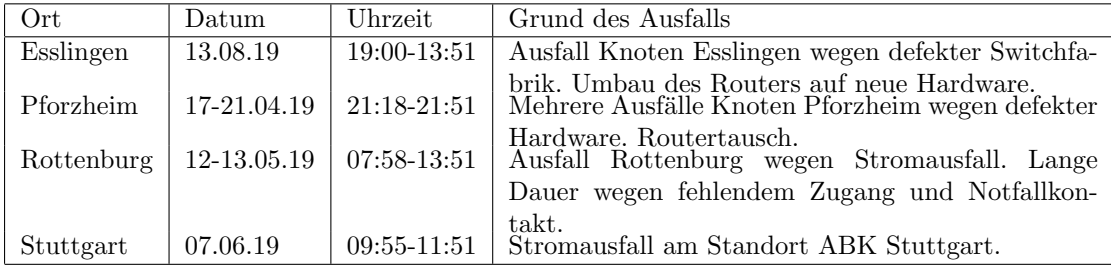

### 3.2. Sonstiges

1. Weitere ASR9000-Serie Router wurden durch Cisco NCS540 getauscht und dadurch modernisiert. Darunter sind: Albstadt, Esslingen, Heidelberg, Horb, Karlsruhe (Bibliothek), Kehl, Nürtingen, Ravensburg und Reutlingen.

- 2. Das BelWu-Netz wurde Ende Juni durch DDoS-Angriffe gegen irc.belwue.de un- ¨ ter Last gesetzt. Dabei wurde ein Backbone-Link voll und es kam damit für ca. 30 Minuten zu Packet-Loss in Stuttgart. Der DDoS-Angriff wurde dann an den Außengrenzen des BelWü gedroppt. Im Juli gab es weitere Angriffe gegen BelWü-Webserver und Kunden. Die Angriffe wurden größtenteils mittels ACLs, aber auch Blackholing abgewehrt, um Kollateralsch¨aden zu vermeiden.
- 3. Am 11. Juni gab es einen Fibercut zwischen Karlsruhe Campus Nord und Campus Süd. Der Fehler wurde von Versatel zunächst fälschlicherweise im Teilstück eines Drittanbieters lokalisiert und konnte deshlab nicht behoben werden. Erst nach mehrfacher Eskalation der Störungsmeldung durch die BelWü-Koordination unter Auswertung der OTDR -OSC Werte im optischen System wurde der Fehler an der korrekten Stelle gefunden. Bei Sanierungsarbeiten auf dem Campus wurde ein Kabelstück abgebaut. Dank den Kollegen vom KIT SCC bekamen die Techniker Zutritt zur Baustelle und konnten und den Fibercut am 14. Juni reparieren.
- 4. Die Supercore Router in Stuttgart und Karlsruhe kommen bezuglich RAM-Auslas- ¨ tung an ihre Skalierungsgrenzen. Durch die neuen Richtlinien für DFN Clusteranschlüsse mussten im BelWü Workarounds geschaffen werden, um DFN Clusterkunden die Nutzung dieses Anschlusses uber separate Routinginstanzen weiterhin zu ¨ ermöglichen. Diese Workarounds sind der Hauptgrund für die RAM-Auslastung. Dazu kommen kleinere Memleaks, das genutzte Featureset, sowie eine Anderung ¨ der RAM-Aufteilung in IOS eXR ab Version 6.4.2, wodurch ein Teil des RAM fest dem Host-System zugewiesen wird. Als Zwischenlösung wurde die Anzahl der vom DFN akzeptierten Präfixe stark reduziert und auf Forschungsnetze und DFN-Kunden beschränkt. Außerdem wurden mehrere Features abgeschaltet, auf die derzeit verzichtet werden kann. Für eine längerfristige Lösung wird eine neue Generation Route-Processor-Karten für alle Supercore Router beschafft.
- 5. BelWü betreibt nun Infrastruktur zum Filter von Routen anhand der Resource Public Key Infrastructur (RPKI). Internetprovider können dabei über Zertifikate definieren, welche BGP Announcements mit welcher AS-Nummer gültig sind. Die Zertifikate sind von der RIR und ggf. vom Provider kryptografisch signiert. Alle Peering- und Transit-Router des BelWü prüfen die Gültigkeit empfangener Announcements mittels RPKI und verwerfen ungültige Announcements seit dem 20. Juli 2019. Es gab bisher keine Beschwerden oder Bemerkungen von Teilnehmern.
- 6. Für die Forschung an RPKI an der Universität Ulm wurde via BelWü als Sponsoring-LIR eine temporäre AS-Nummer und temporäre Präfixe bei der RIPE beantragt und erhalten. Uber einen separaten Anschluss ohne RPKI-Filter werden dort Präfixe mit gültigen und ungültigen Parametern announced und die Ausbreitung der Announcements im Internet erforscht.
- 7. Zusätzlich zum dedizierten Route-Reflektor in Stuttgart gibt es nun einen zweiten Route-Reflektor in Karlsruhe. Multihop-Sessions, z.B. fur Monitoringzwecke wur- ¨ den auf die beiden neuen Route-Reflektoren umgezogen. Alle Core-Router haben

Sessions zu den neuen Route-Reflektoren.

- 8. Die Anbindung an den Transitprovider Telia (AS1299) wurde im Juli am Anschluss in Frankfurt, im September am Anschluss in Stuttgart auf je 100 GBit/s aufgestockt. In Stuttgart war dafür die Installation von neuen DWDM Komponenten und damit der Ausbau des POP Zettachring nötig.
- 9. Der DFN begrenzt seit dem 1.4.19 Verkehr auf den Clusteranschlüssen pro Teilnehmer auf das 1,5 fache der vertraglich vereinbarten Teilnehmerbandbreite. Das Shaping erfolgt mit einer Interface-Queue pro Teilnehmer, bei der die Pakete anhand der IP-Präfixe der Teilnehmer in die Queues sortiert werden.
- 10. Am 6.8.19 wurde die Strecke Horb Kehl umgebaut. Die Ausschleifung Haus Zollernblick wurde abgebaut. In Dietersweiler wurde eine Splittermuffe eingebaut die das C-Band (1510nm - 1570nm) durschleift, und das O/S/L-Band in einen Ring zum Stadtwerke-POP Ausschleift. Der POP Freudenstadt wurde mit 10 GE nach Horb und nach Kehl anbgebunden.
- 11. Inbetriebnahme von 371 neuen Verbindungen zwischen BelWu-Teilnehmern und ¨ dem LVN, davon 370 Schulverwaltungen ins SVN und 1 Seminar ins LVN.

12. Leitungsupgrade von VHS Ludwigsburg (von FE auf 1GE); FH Polizei Villingen-Schwenningen (von FE auf 10GE); HfG Karlsruhe, HS Rottenburg, MH Freiburg, BLB Karlsruhe, LMZ Karlsruhe, Badisches Staatstheater Karlsruhe, ZI Mannheim, HITS Heidelberg, SRH Heidelberg (von 1GE auf 10GE oder 2x10GE). 13. Inbetriebnahme des BelWu-Anschlusses ¨ mittels 1 GigabitEthernet von der HS Tuttlingen zum Landratsamt Tuttlingen (berufliche Schulen); mittels 10 GigabitEthernet von der Universität Heidelberg zum Landratsamt Rhein-Neckar-Kreis (incl. berufliche Schulen), vom Naturkundemuseum Stuttgart zur Stadt Fellbach (Schulnetz), von der DHBW Horb bzw. HS Kehl zum Campus Schwarzwald; mittels 100 GigabitEthernet von Karlsruhe und Stuttgart zum Universitätsklinikum Tübingen; mittels DSL/KabelBW/Sonstige Verbindungen zu 94 Teilnehmern, davon 88 Schulen, 4 Bibliotheken, 2 Landeseinrichtung (Seminar bzw. Weinbauinstitut). Als Zugangsnetz wurde verwendet 68 T@SCHOOL/T-Online (incl. 15 VDSL),24 Unitymedia, 0 QSC, 2 Sonstige.

14. Inbetriebnahme einer Wellenlänge vom MPI Tübingen zum DFN Stuttgart mit 10 GBit/s, von der Universität Konstanz zum DFN Stuttgart mit 10 GBit/s.

### 3.3. Netztopologie, Bilder

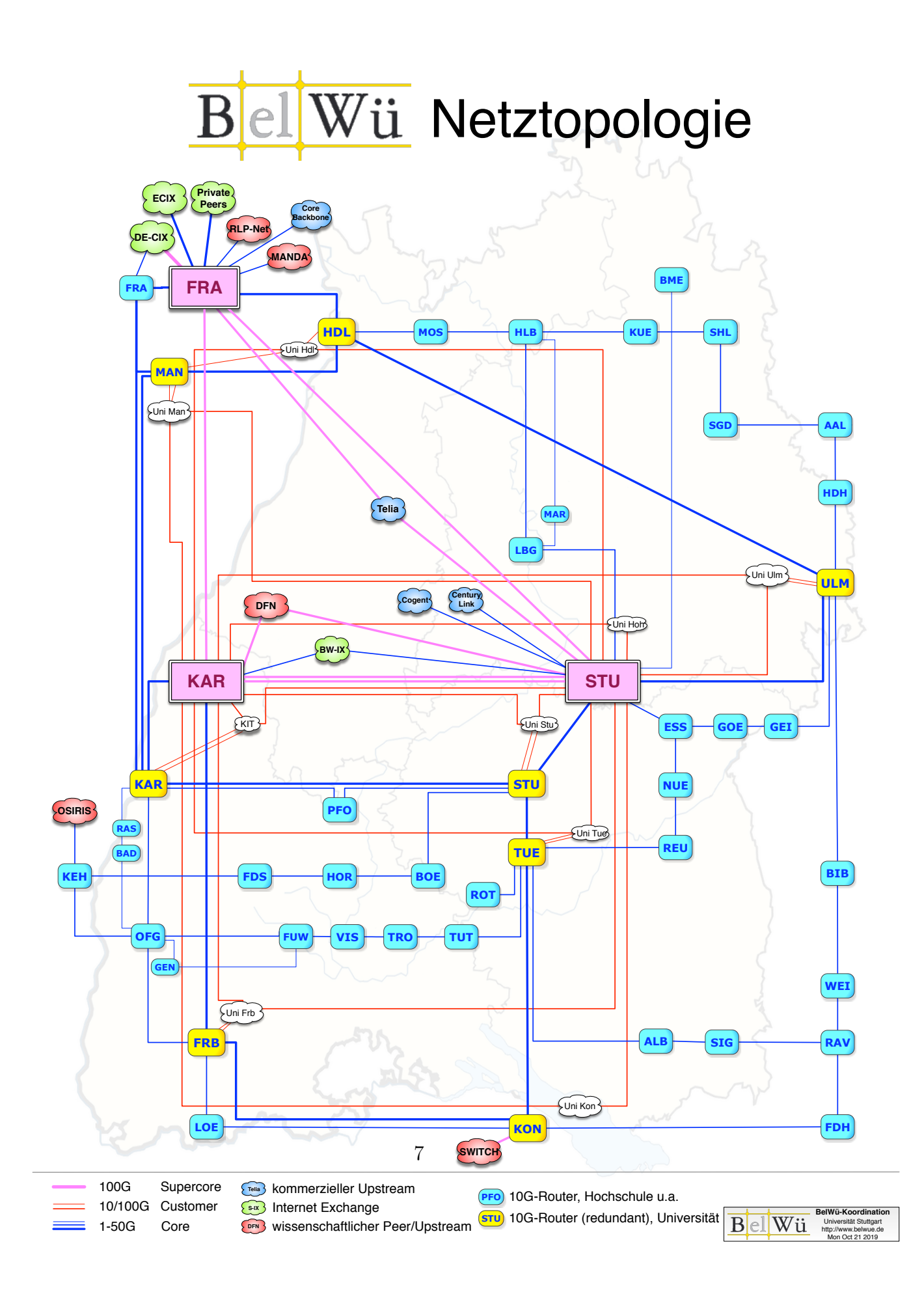

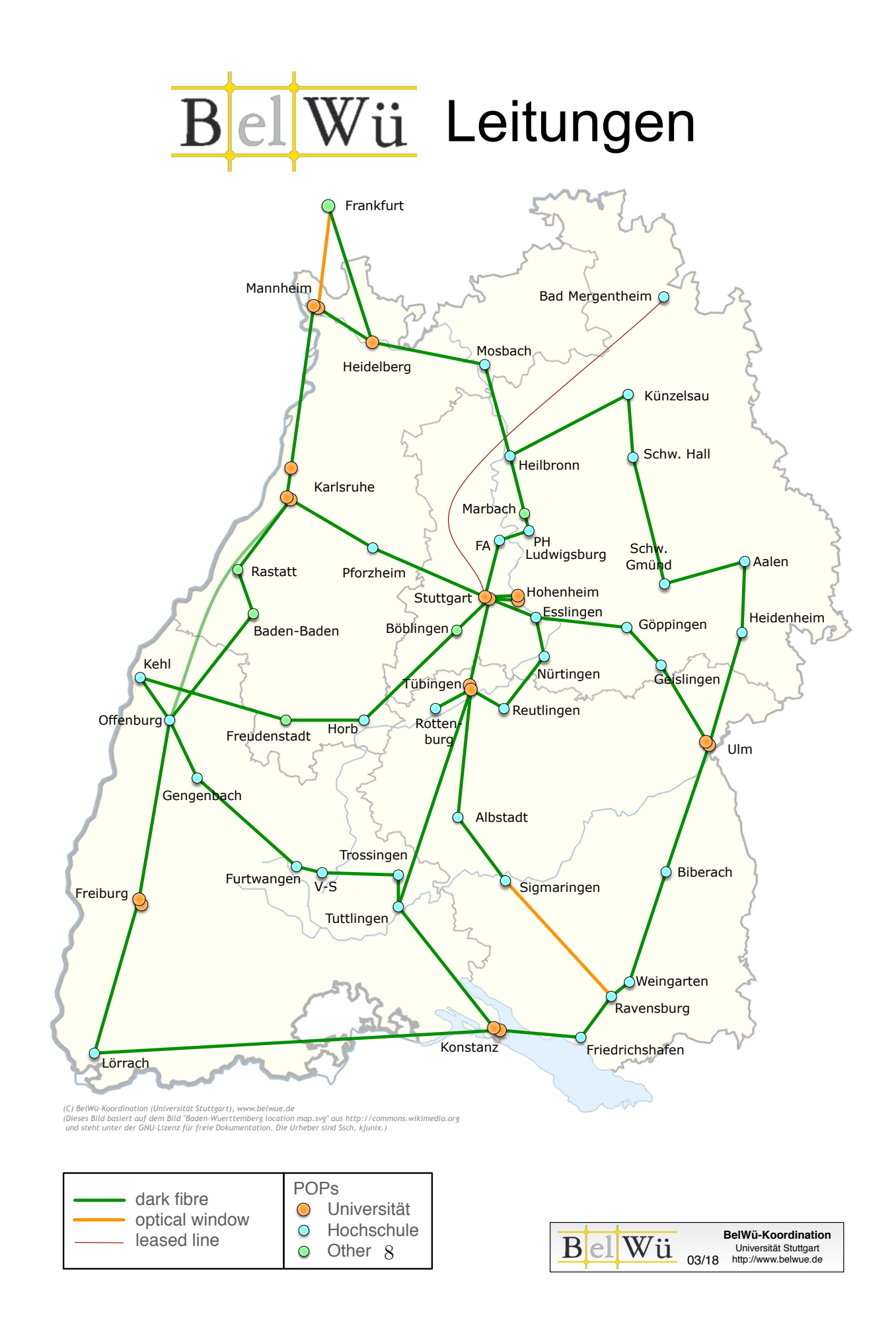

# 4. Bericht über zentrale BelWii Dienste

### 4.1. Mail

- 1. Im Berichtszeitraum kam es in insg. 45 Fällen zum Spamversand via mail.belwue.de durch BelWü-Teilnehmer. In 26 Fällen waren kompromittierte Mailkonten auf dem Mailserver mbox1.belwue.de involviert, in 3 Fällen wurden gehackte Webauftritte missbraucht, in 16 Fällen wurden Spam-Mails von Kundenmailservern verschickt.
- 2. Um die anhaltende Welle von gefälschten E-Mails mit virus-infizierten Word-Anhängen effizient abzuwehren, werden seit 27.5.2019 auf den BelWü-Eingangsservern E-Mails mit Microsoft OLE Makros in Anhängen generell abgewiesen.
- 3. Am 27.5.2019 wurde Mailboxserver mbox1.belwue.de um zwei Frontendserver zu einem 2x2-Cluster erweitert. Damit wurde eine generelle Lastreduzierung sowie eine ausgewogenere Lastverteilung auf den Backendservern erreicht. Die Response-Zeiten bei Webmail haben sich dadurch merklich verbessert.
- 4. In Berichtszeitraum haben einige Mailkonten auf mbox1.belwue.de Spam-E-Mails mit erpresserischem Inhalt und gefälschtem Absender erhalten. In diesen E-Mails wurde behauptet, dass das Mailkonto und der PC der Empfänger gehackt worden sei und mit der Bildschirmkamera Videos von intimen Handlungen angefertigt worden seien, deren Veröffentlichung man durch Zahlung eines Betrages in Bitcoins verhindern könne. Die Behauptungen waren natürlich erfunden, und in den allermeisten Fällen wurden diese E-Mails durch den BelWü-Spamfilter als Spam markiert. Leider waren bei den meisten Betroffenen in den Konteneinstellungen keine Filterregeln zur Aussortierung/Löschung von Spam-Mails aktiviert.
- 5. SMTP Mailstatistik fur das zentrale Eingangsrelay mit Spam- und Virenscan- ¨ dienst:

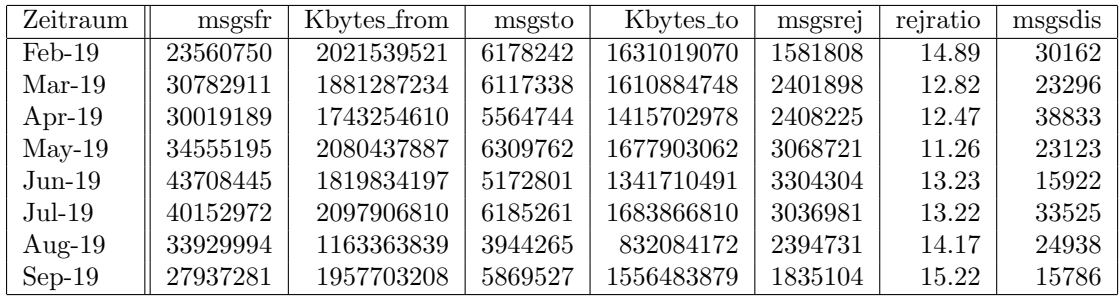

Nachrichten:

Verbindungen:

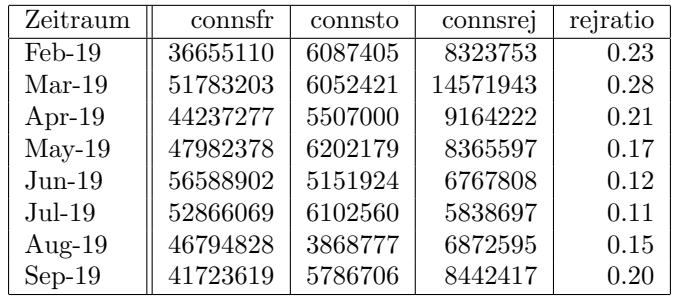

6. Spam/Viren-Statistik fur den zentralen Spam- und Virenscandienst ¨ Nachrichten:

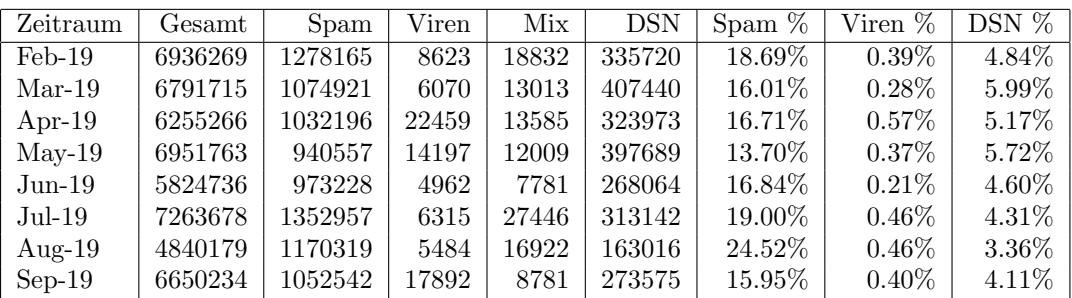

Bei den eingehenden SMTP-Verbindungen wird ein großer Teil aufgrund von DNS-BL-Einträgen abgewiesen. Die obige Statistik bezieht sich auf den verbleibenden Rest des Mailvolumens, bei dem eine inhaltliche Prüfung durch den Spam- und Virenfilter durchgefuhrt wurde. Deutlich ist der Anstieg an Viren im letzten Quartal ¨ zu sehen, verursacht durch Emotet.

Die folgende Grafik gibt die Zahl der protokollierten eingehenden SMTP-Verbindungen seit 1/2012 als Indikator des gesamten Mailaufkommens (Ham & Spam) wieder.

Die auf Grund von DNSBLs nach der SMTP DATA-Phase abgewießenen SMTP-Verbindungen erscheinen in der obigen sendmail-Statistik nicht mehr als "connsrej", sondern als "msgsrej". Die Wirksamkeit des Spamfilters wird durch die Differenz von ein- und ausgehenden SMTP-Verbindungen beschrieben. Die in der frühen SMTP-Phase abgewiesenen Verbindungen (Kurve "rejected") sind durch ACLs in der lokalen sendmail accesstable verursacht. Damit werden Spamclients abgewehrt, deren IPs noch nicht von den DNSBL-Betreibern erfasst worden sind.

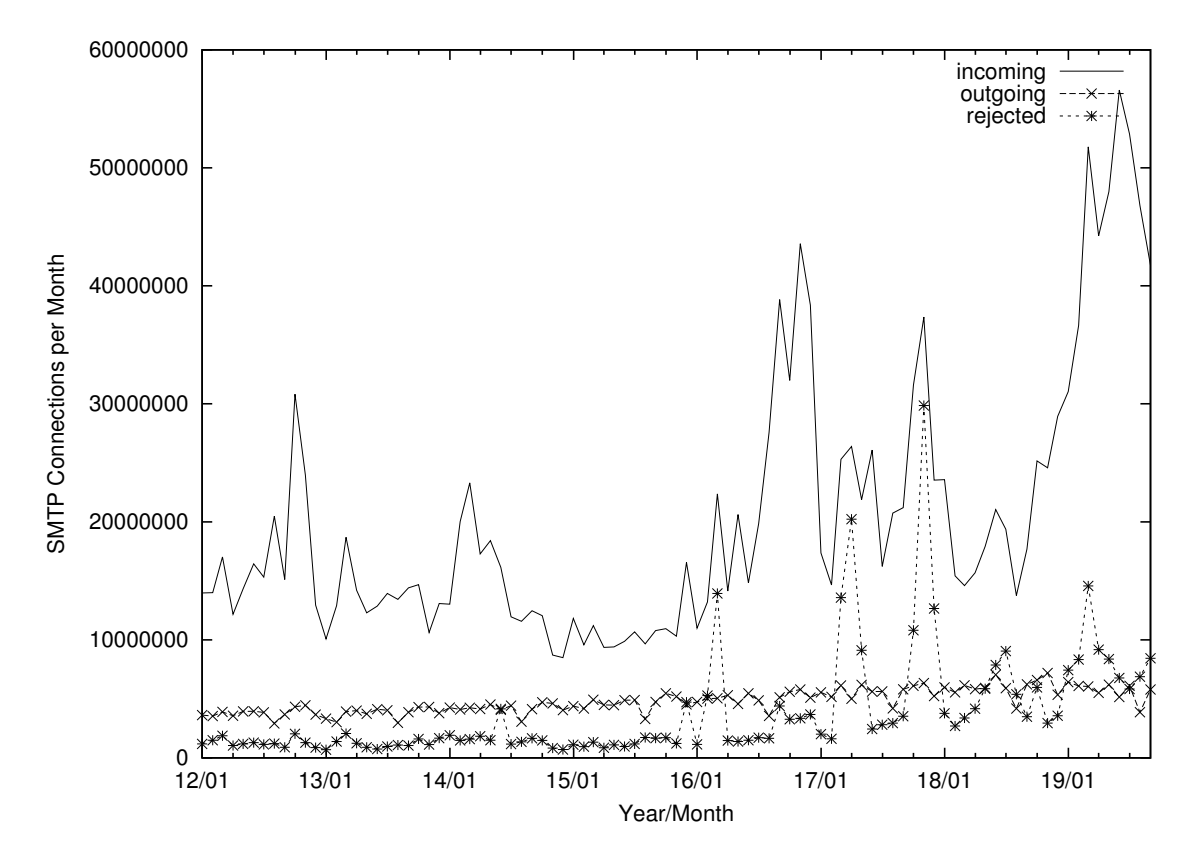

7. Verteilung der Erkennungswerte für Spam ("Scores") und Viren über den Zeitraum der letzten 4 Wochen (19.09.2019 bis 15.10.2019): Die folgende Tabelle bezieht sich auf die beiden Servergruppen, die für die beiden Spamschutz-Varianten "Markierung" und "Abweisung" betrieben werden.

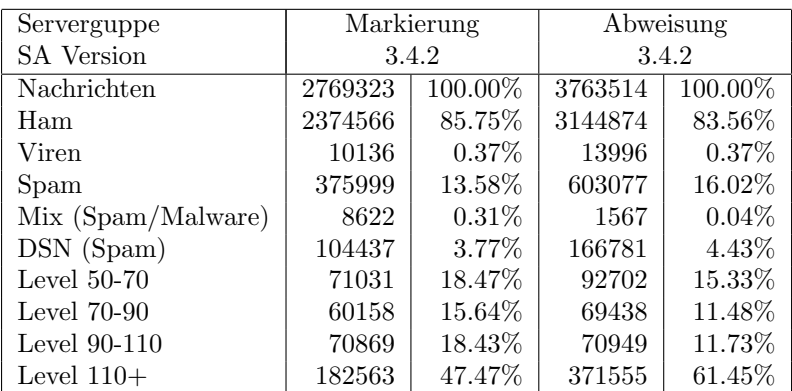

8. Im Berichtszeitraum haben wieder viele Schulen Mailkonten auf dem BelWü Mailboxserver beantragt, bzw. sind von einem externen Mailhoster zu BelWu um- ¨ gezogen. Seit dem letzten Bericht am 20.02.19 sind 145 Maildomains und 7621 Mailkonten dazugekommen.

Umfang des Mailboxdienstes (POP/IMAP/Webmail) auf mbox1.belwue.de, Stand 16.10.19:

Domains: 2246 Accounts: 118957 Diskspace used: 31280 GB

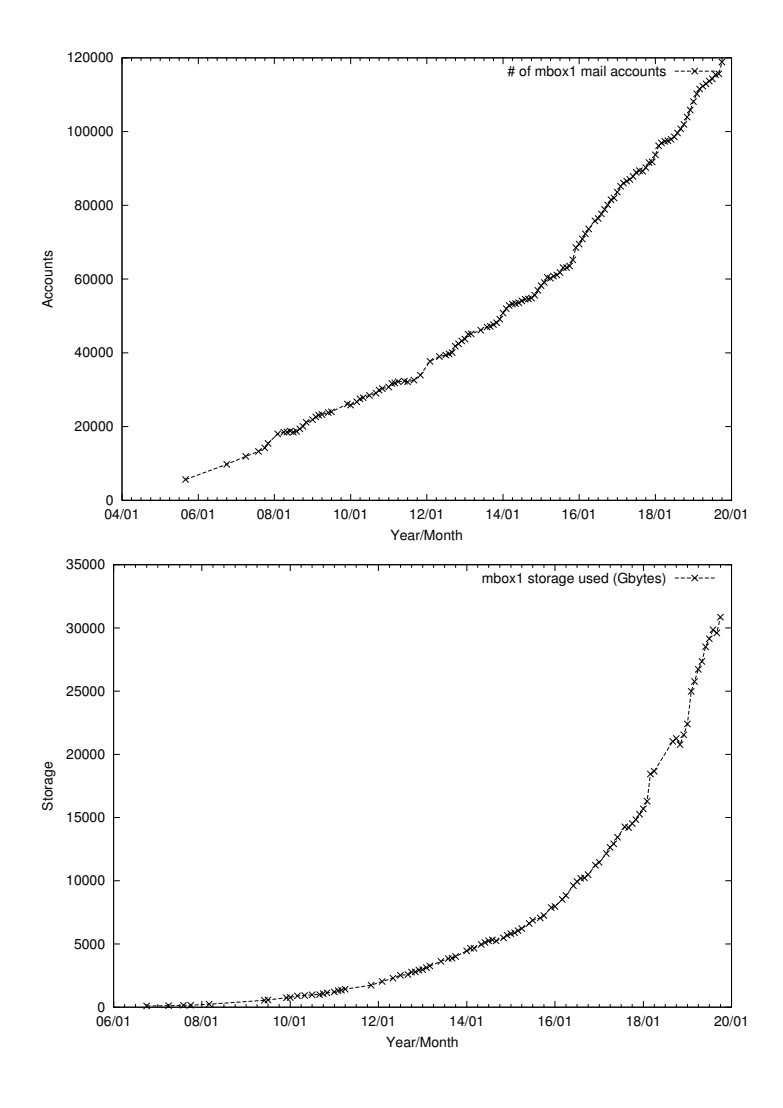

### 4.2. Nameserver (DNS)

Der Umfang des autoritativen Domaindienstes auf dns1.belwue.de, ausgedrückt in Anzahl von Zonen, (Stand 16.10.19): 3803 Zonen im Primärdienst, 3362 Zonen im Sekundärdienst.

#### 4.3. Webserver

Insgesamt werden bei der BelWu-Koordination 3797 (Zunahme 277) Webauftritte ge- ¨ hostet, davon sind 1113 (Zunahme 45) Moodle-Auftritte.

Es sind folgende Webserver in Betrieb:

- 1. moodle02.belwue.de: 544 Moodle 3.1-Instanzen mit 199670 Moodlenutzern.
- 2. moodle01.belwue.de: 461 Moodle 3.1-Instanzen mit 117631 Moodlenutzern.
- 3. moodle03.belwue.de: 61 große Moodle 3.1-Instanzen mit 46007 Moodlenutzern.
- 4. pubwww2.belwue.de: 320 statische Webauftritte.
- 5. pubwww5.belwue.de: 1151 überwiegend dynamische Webauftritte.
- 6. pubwww7.belwue.de: 916 überwiegend dynamische Webauftritte.
- 7. web02.belwue.de: 47 3.1-Instanzen mit 4500 Moodlenutzern.
- 8. web04.belwue.de: 192 dynamische Webauftritte.
- 9. web06.belwue.de: 105 dynamische Webauftritte.

Die 1113 Moodles verwalten momentan 367808 Moodlenutzer (Zunahme 28570).

Alle Moodleserver beherbergen Moodleauftritte in der Version der Lehrerfortbildung mit dem Updateservice von BelWü.

Moodle wird im Augenblick in der Vesion 3.1.13+ auf den Webservern betrieben. Für den Herbst ist geplant die Moodleauftritte auf Linux VM umzuzuziehen und auf die Version 3.7 zu aktualisieren.

### 4.4. Jugendschutzfilter

Wegen der von anstehenden Aktivierung von DoH in der Standardeinstellung diverser Webbrowser werden die bekannten DoH-URLs nun mittels DNS-Umlenkung im Jugendschutzfilter ins Nichts umgeleitet. Damit wird verhindert, dass der Filter nach einem Update ohne Vorwarnung nicht mehr funktioniert. Um eine Aktivierung von DoH durch Angabe einer Bootstrap-IP zu verhindern, können Schulen eine Liste bekannter öffentlicher DoH-Server in ihrer Firewall sperren oder durch uns auf dem Router sperren lassen, die Liste lässt sich auf www.belwue.de abrufen.

Für Schulen mit eigenen HTTP(S)-Proxies sollte sich die Problematik nicht stellen, da sich hier der jeweilige Proxy um die DNS-Auflösung kümmert.

#### 4.5. F\*EX-Filetransfer-Dienst

Fur den HTTP-basierten Filetransfer-Dienst auf fex.belwue.de gibt es zur Zeit 1354 ¨ (Zunahme 77) registrierte (d.h. versandberechtigte) und 285 unregistrierte (nur Empfang) Benutzer. Die meisten Benutzer kommen von der Universität Heidelberg (252), Karlsruher Institut für Technologie (96) und Universität Tübingen (60).

Im Berichtszeitraum wurden insgesamt 17795 GB an Daten hochgeladen, 21259 GB wurden heruntergeladen. Durch die Möglichkeit des Uploads für mehrere Benutzer gleichzeitig und den Expire nicht heruntergeladener Daten ergeben sich hier unterschiedliche Zahlen.

Die größte verschickte Datei hatte 755 GB.

Den meisten Datentransfer verursachten Universität Heidelberg: 9825 GB (Upload) Landesmedienzentrum Baden-Württemberg: 2159 GB (Upload) Universität Tübingen: 1639 GB (Upload) Universität Heidelberg: 4142 GB (Download) Universität Freiburg: 3652 GB (Download) Hochschule Reutlingen: 1055 GB (Download)

#### 4.6. Netzwerksicherheit

Automatisiert wurden 53919 Nachrichten von Shadowserver und 25443 allgemeine Beschwerdefälle bearbeitet; manuell wurden 75 Beschwerdefälle bearbeitet. Dabei ging es vor allem um SPAM, illegale Verbreitung von urheberrechtlich geschützen Materials sowie um infizierte Rechner.

# 5. Organisatorische Vorgänge

Dennis Urban ist seit 6.9.2019 in der BelWü-Koordination zu 50  $\%$  tätig im Rahmen des bwIPv6 Projekt.

Johannes Erwerle ist seit 16.9.2019 in der BelWü-Koordination zu 50  $\%$  tätig im Rahmen des bwIPv6 Projekt.

Corinna Noltenius ist seit 1.10.2019 in der BelWü-Koordination tätig; Marina Pressmer ging in den Ruhestand.

# 6. Außenbeziehungen

### 6.1. Verbindungen BelWü / ISP

Derzeit gibt es folgende direkte Verbindungen zwischen BelWu und externen Netzen ¨ (i.d.R. kommerzielle Internet Service Provider) mit einer Bandbreite zwischen jeweils 1GE und 20GE:

Apple (Frankfurt), DKFZ (Heidelberg), EMBL (Heidelberg), Facebook (Frankfurt), Google (Frankfurt), IN-Ulm, OSIRIS (Kehl/Strassburg), Stadtwerke Konstanz, Stadtwerke Ulm, SWITCH (Konstanz/Kreuzlingen), Teledata (Friedrichshafen), Twitch (Frankfurt).

Zur TU Darmstadt (MANDA), Universität Mainz (RLP-Net) und Telefonica besteht eine direkte Verbindung am Standort DE-CIX in Frankfurt im Rahmen eines privaten Peerings.

Uber den Stuttgart-IX (10GE Anschluss) bestehen folgende direkte Peerings: ¨

Globalways (AS48918), ISP-Service e.G. (AS198818), KABELBW (AS29562), Nepustil (AS12502), SDT - Sontheimer Datentechnik (AS6735), interscholz (AS33843), integration.net (AS61183), LF.net (AS12374). Verschiedene weitere Peerings bestehen via Route-Server. Unitymedia (KabelBW) hat den Stuttgart-IX verlassen und ist für BelWü nur noch via Transitprovider erreichbar.

Uber den BW-IX in Karlsruhe (10GE Anschluss) bestehen Verbindungen via Route- ¨ Server mit KIT (AS34878), 1&1 (AS8560), TelemaxX (AS12843) und Plan B. Solutions (AS202113).

In Frankfurt gibt es direkte Peerings (mit jeweils 10GE) an DE-CIX und ECIX, sowie Peerings mit den jeweiligen Route-Servern (mit jeweils 100GE):

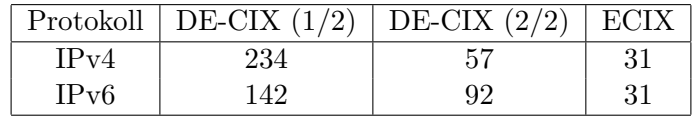

Zusammengefasst hat BelWü 700 konfigurierte BGP Sessions zu 260 verschiedenen Nachbarn.

Uber die Peeringverbindungen werden ca. 25% der weltweiten IPv4 Netze und ca. 45% ¨ der weltweiten IPv6 Netze erreicht; hieruber wird ca. 70% des Verkehrs ausserhalb des ¨ BelWü geroutet.

Eine Übersicht über die Prefixverteilung befindet sich in der folgenden Tabelle. Alle Angaben sind gerundet. In Klammern steht jeweils wie viele Prefixe empfangen wurden, vor der Klammer wie viele Prefixe über den Peer bevorzugt werden.

| Prefixe                   | IPv4              | IPv6            |
|---------------------------|-------------------|-----------------|
| <b>DECIX</b> Routeserver  | 185.000 (204.000) | 10.000(33.000)  |
| <b>ECIX</b> Routeserver   | 12.000(13.000)    | 12.000 (12.000) |
| Telia (Stuttgart)         | 270.000 (760.000) | 25.000 (72.000) |
| Telia (Frankfurt)         | 262.000 (760.000) | 25.000 (72.000) |
| CenturyLink (Stuttgart)   | 319.000 (763.000) | 5.600(73.000)   |
| Cogent (Stuttgart)        | 48.000 (756.000)  | 3.200 (71.000)  |
| Core Backbone (Frankfurt) | 76.000 (769.000)  | 3.400 (73.000)  |
| DFN (Stuttgart)           | 20.000(20.000)    | 2.300(2.300)    |
| DFN (Karlsruhe)           | 20.000(20.000)    | 2.300(2.300)    |
| OSIRIS (Kehl)             | 40(40)            | 1(1)            |
| SWITCH (Konstanz)         | 128 (128)         | 15(15)          |
| MANDA (Frankfurt)         | 39(39)            | (9)<br>9        |
| RLP-Net (Frankfurt)       | 17(17)            | 3 (3)           |

Der Verkehr nach außen verteilt sich folgendermassen (MBit/s Summe IN+OUT):

| Monat | Telia | $_{\rm{DFN}}$ | Cent              | Cog | Core | DE-  | $F -$ | S-  | BW-  | Apple | Face | Goo  | <b>SWI</b> | Twi      | Aka  | Son-  | Summe |
|-------|-------|---------------|-------------------|-----|------|------|-------|-----|------|-------|------|------|------------|----------|------|-------|-------|
|       |       |               | urv               | ent | Back | CIX  | CIX   | IX  | IX   |       | book | gle  | TCH        | tch      | mai  | stige |       |
| 09/18 | 1486  | 2551          | $13\overline{21}$ | 383 | 2830 | 6136 | 3725  | 515 | 685  | 525   | 721  | 5268 | 1589       | 0        | 2106 | 247   | 30088 |
| 10/18 | 1842  | 2556          | 1533              | 590 | 3719 | 7715 | 5129  | 566 | 869  | 967   | 1121 | 5838 | 1400       | $\Omega$ | 2827 | 275   | 36947 |
| 11/18 | 1926  | 3641          | 1739              | 641 | 3732 | 7923 | 5928  | 606 | 890  | 894   | 1345 | 7507 | 1826       | 854      | 2703 | 740   | 42895 |
| 12/18 | 1565  | 4849          | 1315              | 496 | 3024 | 7020 | 4844  | 524 | 792  | 614   | 1019 | 5699 | 1551       | 602      | 2128 | 323   | 36365 |
| 01/19 | 1814  | 3120          | 1534              | 550 | 3497 | 7785 | 5785  | 631 | 895  | 658   | 1291 | 7062 | 1501       | 878      | 3306 | 643   | 40950 |
| 02/19 | 2040  | 4119          | 1711              | 580 | 3457 | 8614 | 5696  | 694 | 933  | 660   | 1202 | 6901 | 1300       | 905      | 4840 | 451   | 44103 |
| 03/19 | 2083  | 3330          | 1434              | 647 | 3225 | 8588 | 5230  | 550 | 823  | 634   | 1154 | 6217 | 890        | 738      | 4567 | 689   | 40799 |
| 04/19 | 2058  | 3361          | 1584              | 749 | 3250 | 8673 | 5466  | 619 | 981  | 914   | 1344 | 6265 | 1337       | 643      | 4853 | 392   | 42489 |
| 05/19 | 2530  | 3560          | 1852              | 645 | 3775 | 9147 | 5804  | 586 | 847  | 943   | 1644 | 7518 | 1823       | 697      | 4519 | 715   | 46605 |
| 06/19 | 3231  | 5268          | 1634              | 639 | 3942 | 8327 | 5451  | 571 | 1046 | 778   | 1491 | 7064 | 2436       | 713      | 4195 | 687   | 47473 |
| 07/19 | 2986  | 5413          | 1740              | 583 | 4230 | 7356 | 5465  | 529 | 781  | 728   | 1551 | 7164 | 1858       | 673      | 3784 | 524   | 45365 |
| 08/19 | 2565  | 2907          | 1455              | 507 | 3748 | 6385 | 3890  | 494 | 666  | 563   | 959  | 5279 | 1961       | 527      | 2963 | 424   | 35293 |
| 09/19 | 2798  | 2353          | 1553              | 570 | 3969 | 7000 | 4497  | 556 | 744  | 809   | 123  | 5629 | 1097       | 534      | 3708 | 273   | 37213 |

Der Anteil des Verkehrs über die beiden DFN-Clusterclusteranschlüsse in Karlsruhe und Stuttgart beträgt 9,6 % vom gesamten externen Verkehr.

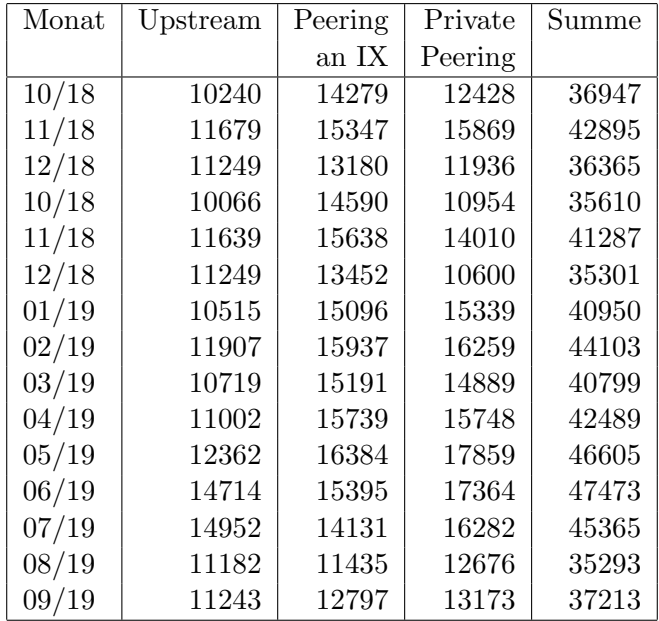

Upstream und Peering Verkehr Überblick

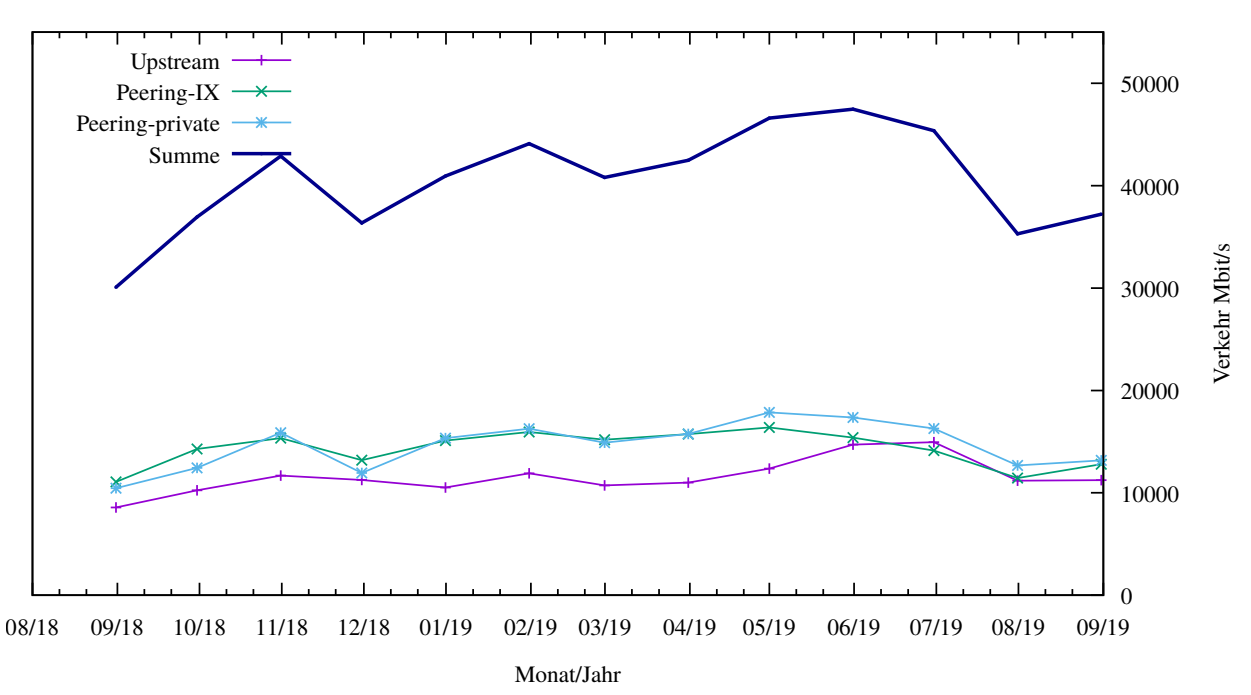

Traffic der Upstreamprovider

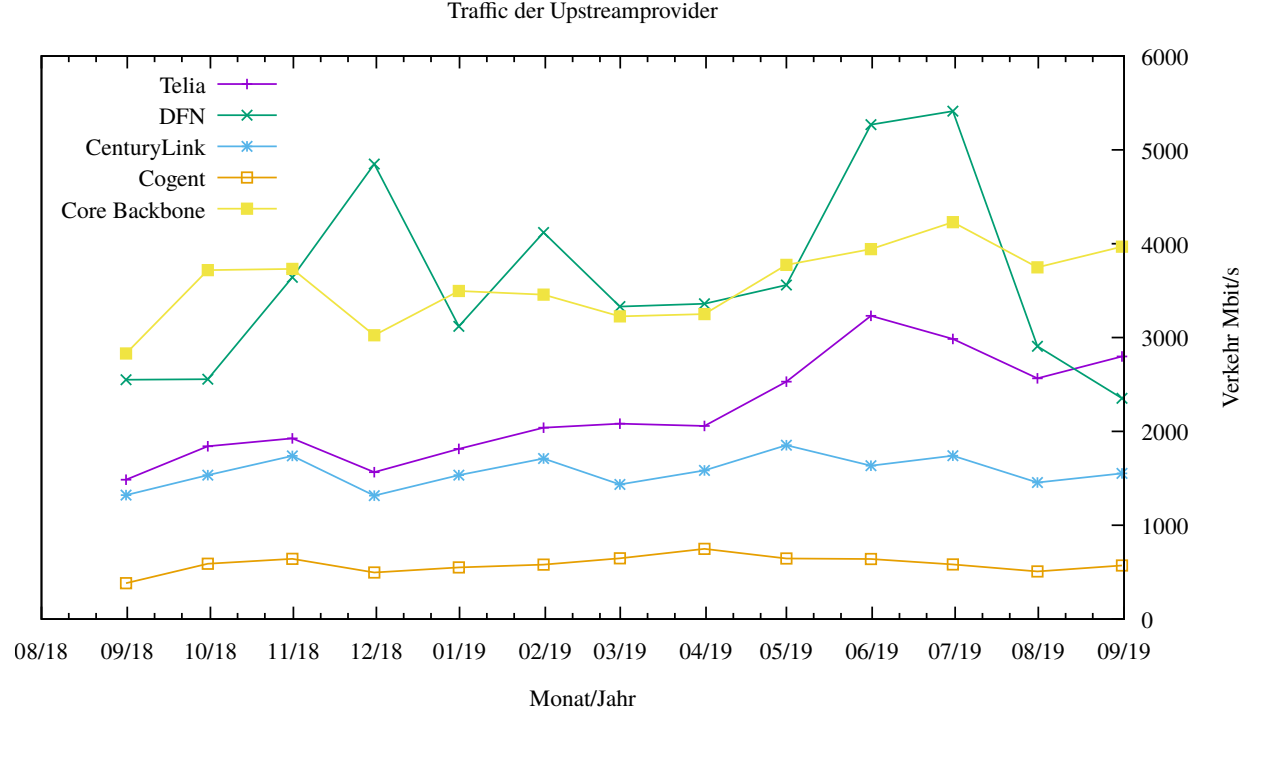

Upstream und Exchange Point Verkehr

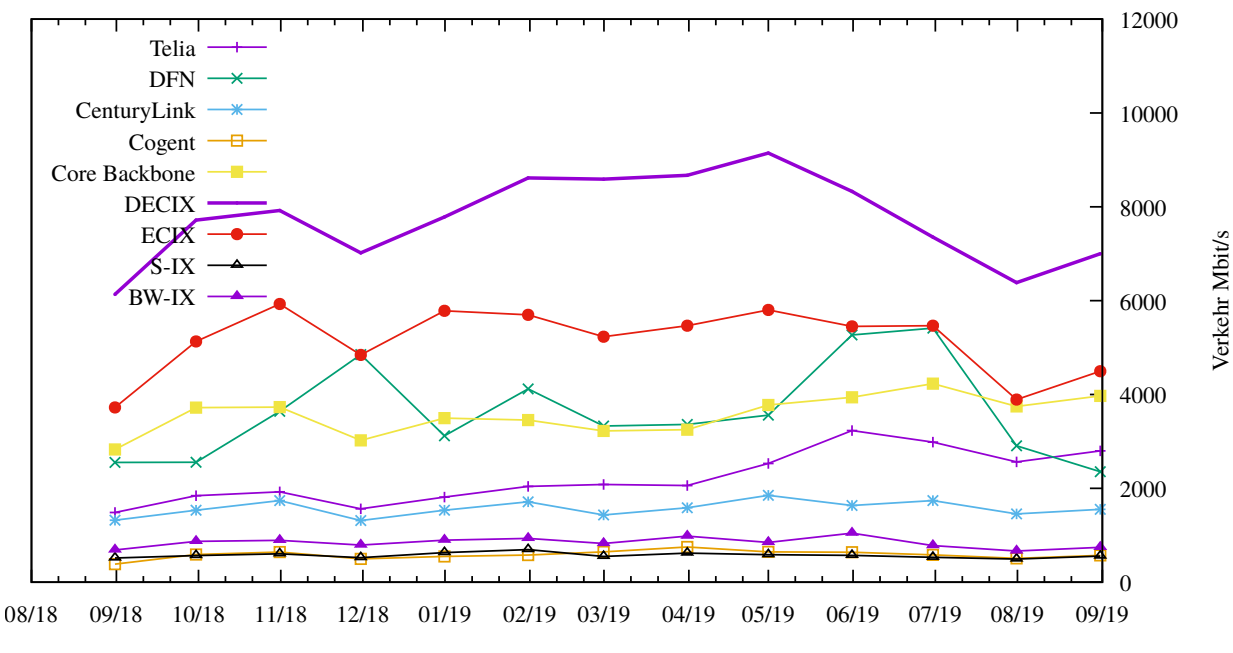

Monat/Jahr

Private Peering Verkehr

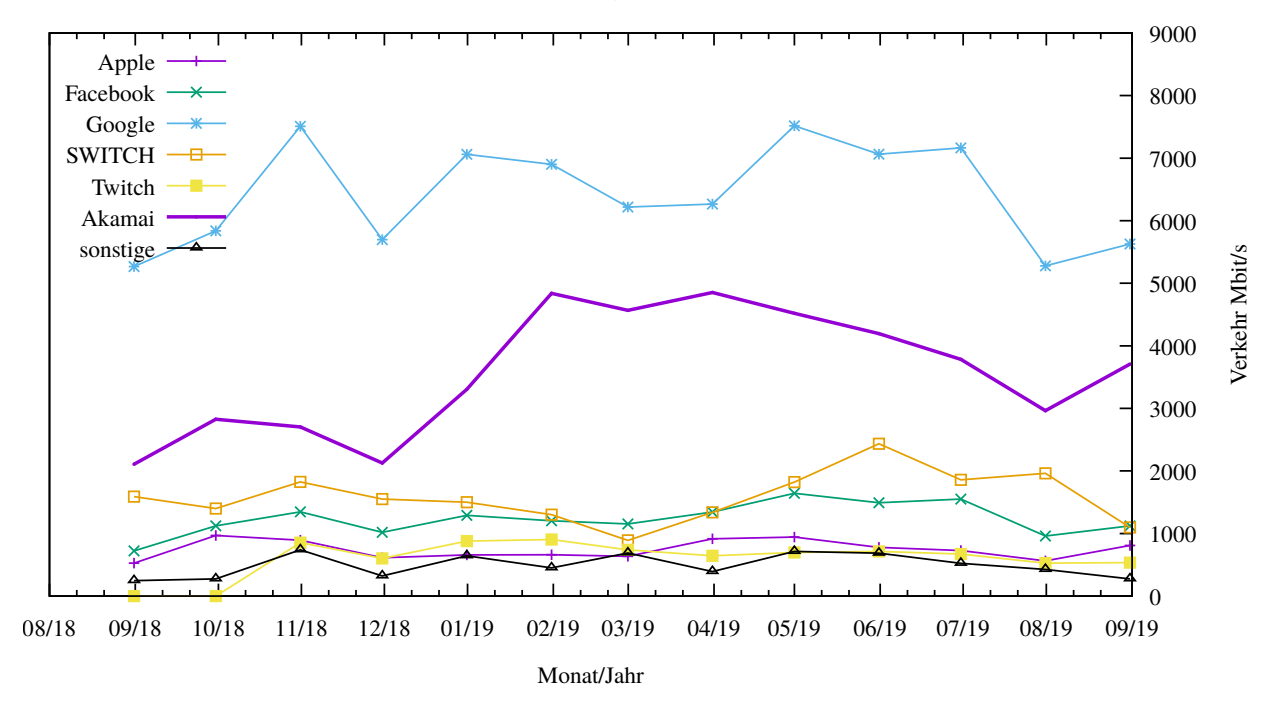

### 6.2. Schulen

Die Personalsituation im schulischen Bereich ist mittlerweile sehr angespannt, da die Anforderungen in den letzten Jahren durch mehr Bedarf und komplexere Dienstleistungen kontinuierlich gestiegen sind. Pro Dienst stehen 1-3 Mitarbeiter zur Verfugung; ¨ jeder Dienst wird von 2000-3000 Schulen in Anspruch genommen. Der Mehraufwand kann trotz des hohen Engagements des Personals nicht abgefedert werden. Dies hat zur Folge, dass die erbrachten Dienste nicht mehr auf dem von uns gewohnten Niveau geleistet werden und auch die Erreichbarkeit und Antwortzeiten deutlich eingeschränkt sind, insbesondere seit den letzten 12 Monaten. Schliesslich gibt es keine Freiräume für Innovationen und Weiterentwicklungen sowie dringend notwendige Optimierungen im Betrieb (z.B. Automatisierung - "We must never become too busy sawing to take time to sharpen the saw" - Stephen Covey).

#### 6.2.1. Anbindung

Derzeit sind 3101 Schulen an das BelWu angebunden. Dabei werden folgende Zugangs- ¨ möglichkeiten genutzt, wobei Schulen teilweise auch mehrere verwenden (z.B. für Verwaltungs- bzw. pädagogisches Netz):

- 389 Anschlüsse werden über Stadtnetze realisiert.
- 79 Anschlüsse werden über Funk- bzw. Standleitungen verwirklicht.
- 3411 Anschlüsse werden über DSL- und Kabel-Provider bereitgestellt.

Schulschließungen und Schulzusammenlegungen wirkten sich auf die Anzahl der an BelWü angeschlossenen Schulen aus.

Die im letzten Arbeitsbericht beschriebenen Probleme sind weiterhin vorhanden, auch wenn teilweise eine Entspannung eingetreten ist, vor allem im Fall der Unitymedia-Anschlüsse.

1. Unitymedia-Anschlüsse:

Unitymedia liefert den Schulen als Endgeräte nur noch Hitron-Geräte für Anschlüsse ohne Telefon oder Fritzboxen für Anschlüsse mit Telefon. Die Performanceprobleme sind wesentlich geringer geworden, seitdem die Hitron-Geräte eine neue Firmware erhalten haben. Zusätzlich wirkt sich auch noch positiv aus, wenn Unitymedia den Kunden feste IPs zur Verfugung stellt, meist /29-Netze, manchmal auch ¨ /30, aber auch /28 Netze.

2. Telekom-Anschlüsse:

Bei den Telekom-Anschlüssen ist die Entwicklung nicht ganz so positiv, wenngleich seit Schuljahresbeginn 2019/2020 die Situation nicht mehr ganz so angespannt scheint wie zuvor, was die Anzahl der Umstellungen auf All-IP und BNG betrifft. Es gibt dennoch immer noch eine beträchtliche Zahl von QSC-Anschlüssen, die alle in nächster Zeit umgestellt werden müssen. Die Probleme sind vor allem deshalb belastend, weil wir in vielen Fällen erst informiert werden, wenn die Telekom bereits umgestellt hat. Unverändert schwierig ist auch die Situation, wenn von der Telekom für die All-IP-Anschlüsse LanCom-Router oder Digitalisierungsboxen geliefert werden. Da diese unsere Tunnel blockieren, ist es nicht möglich, unsere Router dahinterzuschalten. Bisher gibt es an etwa 30 Schulen Lösungen, bei denen unser Router die Interneteinwahl macht und das Telekom-Gerät die Telefonverbindung über unseren Router aufbaut. Seit kurzer Zeit treten aber auch hier Probleme auf. In einigen Fällen mussten die Schulen letzten Endes einen zusätzlichen DSL-Anschluss für die Telefonversorgung bei der Telekom bestellen.

Die Umstellung auf BNG bei den T@School-Anschlüssen geht weiter. Fast jede Woche werden neue Anschlüsse umgestellt, was wir mit Hilfe von kompetenten Netzwerkbetreuern an Schulen oder von Dienstleistern mittlerweile routinemäßig umsetzen. Zunehmend bestellen die Schulen bei der Telekom auch schnelle VDSL-Anschlüsse mit bis zu 250 MBit/s, für die wir dann die neuen Cisco926 Router einsetzen können.

3. Verwaltungsanschlüsse von bisherigen Vodafone-Kunden:

Schulen, die bisher uber Vodafone an das Landesverwaltungsnetz angeschlossen ¨ waren, fragen auch weiterhin BelWü-Anschlüsse nach, da offenbar die Umstellungszeiten bei Vodafone mehrere Wochen dauern und die Schulen nicht so lange warten wollen und können.

4. Neue Cisco-Router:

Unitymedia, die Telekom und auch andere Provider bieten verstärkt Anschlüsse vom 400 MBit/s bis 1 GBit/s an. Glücklicherweise kamen von Cisco gerade noch rechtzeitig neue Routermodelle auf den Markt, die diesen Bedarf abdecken, vor allem die Router der 900-Serie. Auch die Router der 1100-Serie können hier eingesetzt werden.

#### 6.2.2. Dienste

2400 (Zunahme 84) Schulen nutzen den BelWu-Maildienst (Mailboxen auf mbox1.belwue ¨ bzw. eigene Mailserver an den Schulen, die über BelWü per MX-Record angebunden sind) und/oder das BelWü-Webhosting (nur Mail: 2012 (Zunahme 88), nur Web: 1890  $(Zunahme 49)$ .

945 Schulen (Zunahme 23) haben mindestens einen Moodleauftritt in der Version der Lehrerfortbildung mit dem Updateservice von BelWü.

Aufgeschlüsselt nach Schultyp:

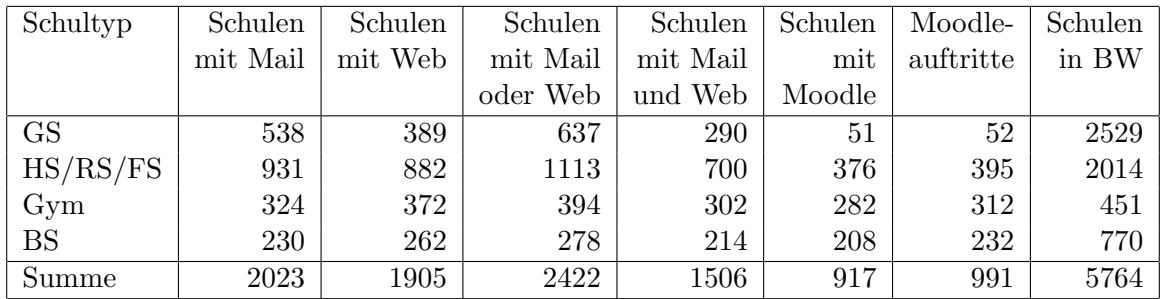

 $GS =$  Grundschule;  $HS/RS/FS =$  Haupt/Real/(Forder)Sonderschule; Gym = Gymnasium; BS = Berufliche Schule.

Die fünfte Zahl bezieht sich auf die Anzahl der Schulen, die Moodle bei BelWü einsetzen; die sechste Zahl auf die Anzahl der Moodleauftritte;

die letzte Zahl ist die Anzahl der Schulen im jeweiligen Schultyp in Baden-Wurttemberg. ¨

## 7. Bericht aus den Arbeits- und Projektgruppen

#### 7.1. bwIPv6@Academia

Das Landesprojekt bwIPv6@Academia begleitet die Einführung und Förderung des Internetprotokolls IPv6 an den Universitäten und Hochschulen in Baden-Württemberg.

Bisher wurde beim BelWü am Meilenstein 1 des Arbeitspaketes 1 gearbeitet.

Die Netzwerkkomponenten von BelWü wurden auf IPv6-Fähigkeit überprüft und dementsprechend dokumentiert. Weiterhin wurde an einem Konzept gearbeitet, mit dem die bei BelWü betriebenen Systeme auf korrekt konfiguriertes IPv6 überprüft werden können.

Um die verschiedenen Systeme und Datenbanken, an denen IP-Adressen und Netze verwaltet werden, zusammenzuführen, zu ordnen und in einen konsistenten Zustand zu bringen, wird ein neues IPAM entwickelt. Dies soll auch dazu dienen, einen besseren Uberblick über den aktuellen Adressplan zu erhalten, die Vergabe von neuen Netzbereichen bzw. Adressen zu vereinheitlichen und somit den weiteren Ausbau von IPv6 zu erleichtern.

#### 7.2. bwNetFlow

Das Landesprojekt bwNetFlow befasst sich mit der Erfassung von Statistiken des BelWu¨ Datenverkehrs, insbesondere mit Hilfe von NetFlow-basierten Export Protokollen. Ziel des Projekts ist der Aufbau einer umfassenden Analyseplatform, die sowohl im wissenschaftlichen Einsatz als auch im operativen Betrieb wertvolle Einblicke in den Datenverkehr des BelWü Netzes ermöglicht.

Seit dem letzten Arbeitsbericht wurde das bereitgestellte Dashboard weiter aktualisiert.

Die zugrundeliegende Platform wurde weiter verbessert und auf den produktiven Betrieb ausgerichtet. Ein Großteil der entwickelten Komponenten wurde als Open Source Software veröffentlicht, und im Zuge dessen wurde auch ein offizielles Software Release für BelWü Teilnehmer entwickelt, das einzelnen Institutionen noch genauere Einblicke ermöglichen kann, sowie den Re-Export von nativem Netflow v9 ermöglicht. Dieses Paket soll nach Abschluss der Tests mit ausgewählten Teilnehmern allgemein verfügbar gemacht werden. Desweiteren wurde eine wissenschaftliche Veröffentlichung für die SC19 Konferenz im November 2019 eingereicht und akzeptiert.

## A. Reisen und Kontakte, Vorträge

- 1. BelWü-AK2 in Stuttgart.
- 2. OFC Konferenz in San Jose.
- 3. DE-CIX Tech Meeting.
- 4. AONTECH Summit in Athen.
- 5. TERENA Konferenz in Tallin.
- 6. RIPE78 in Reykjavik.
- 7. RIPE79 in Rotterdam.
- 8. Pandacom Businessbrunch in Frankfurt.
- 9. bwNetFlow Arbeitstreffen in Ulm.
- 10. Arbeitstreffen mit Cisco.
- 11. Arbeitstreffen mit ECI.
- 12. Arbeitstreffen mit Versatel und HS Esslingen.
- 13. Arbeitstreffen mit Bauamt Universität Stuttgart
- 14. Arbeitstreffen mit Landesmuseum Bruchsal.
- 15. Arbeitstreffen mit Stadtwerke Freudenstadt.
- 16. Arbeitstreffen mit NetComBW in Weingarten.
- 17. Arbeitstreffen mit Filmakademie Ludwigsburg wegen Rechenzentrumsumzug.
- 18. Störungsbehebung bzw. Neuinstallationen bzw. Umbauten bzw. Glasfasermessungen in Horb, Kehl, Konstanz, Ludwigsburg, Nurtingen, Reutlingen, Stuttgart, ¨ Tubingen. ¨
- 19. Am 19.09.19 wurde ganztägig zum zweiten Mal der "BelWü Tech Day"veranstaltet. Unter den BelWu-Teilnehmern soll der Austausch von Wissen, Ideen und Projek- ¨ ten gefördert werden. Die Vorträge und Diskussionen wurden von Mitarbeitern der Universitäts- und Hochschulrechenzentren und des BelWü gestaltet.

# B. Ausfallstatistik

Die Verfügbarkeit von 1345 Leitungen im BelWü betrug vom 01.03.2019 bis 30.09.2019 99,85 %.

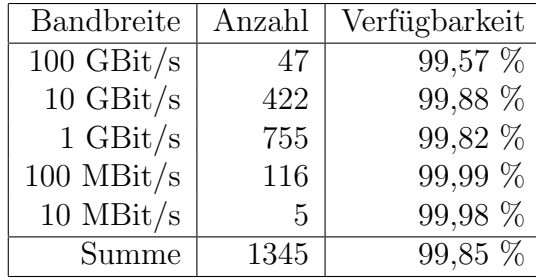

Grundlage ist die Abfrage der Interfaces der Router per Netzwerkmanagementstation von Stuttgart aus mit einem Meßintervall von ca. 10 Minuten. Diese Abfragetopologie bewirkt, dass ein weiterer Leitungsausfall hinter einem Leitungsausfall (von Stuttgart aus gesehen) nicht erfaßt wird.

Bandbreite: 100 GBit/s, Verfugbarkeit 99,57 ¨

| 99.769  | HU stu-nwz-a99    |
|---------|-------------------|
| 98.614  | HU kar-rz-a99     |
| 100.000 | HU Telia          |
| 99.968  | HU DE-CIX         |
| 100.000 | <b>HU ECIX</b>    |
| 99.998  | HU stu-nwz-a99    |
| 98.617  | HU fra-decix-1    |
| 100.000 | HU stu-nwz-a99    |
| 98.587  | <b>BE DFN</b>     |
| 98.588  | <b>HU DFN</b>     |
| 98.584  | HU DFN            |
| 100.000 | HU Uni-Freiburg   |
| 98.425  | HU Uni-Heidelberg |
| 98.442  | HU Uni-Hohenheim  |
| 100.000 | HU KIT            |
| 99.904  | HU Uni-Konstanz   |
| 98.618  | HU Uni-Mannheim   |
| 99.460  | HU Uni-Stuttgart  |
| 100.000 | <b>HU HWW</b>     |
| 99.460  | HU Uni-Stuttgart  |
| 98.376  | HU Uni-Tuebingen  |
| 98.362  | HU Uni-Ulm        |
| 100.000 | HU kar-rz-a99     |
| 100.000 | HU stu-nwz-dc1    |
| 100.000 | HU stu-al30-dc2   |
| 100.000 | HU stu-nwz-dc1    |
|         |                   |

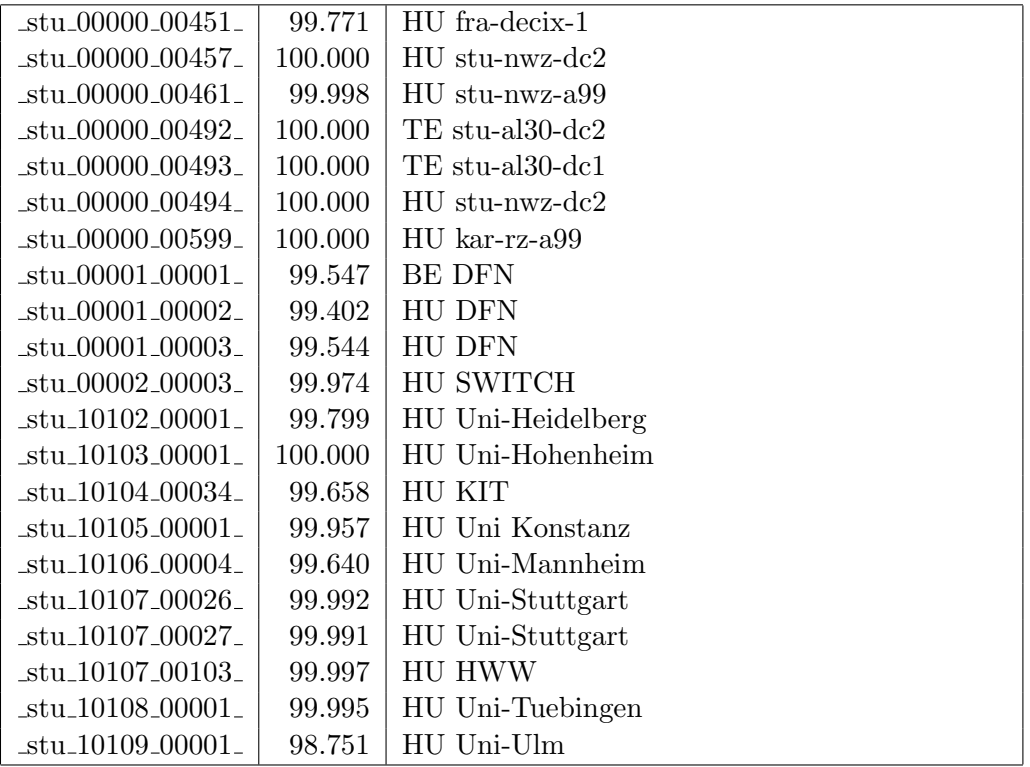

Bandbreite: 10 GBit/s, Verfügbarkeit  $99,\!88$ 

| _aal_00000_00002_                                  | 99.916  | TE hdh-dhbw-1                    |
|----------------------------------------------------|---------|----------------------------------|
| _aal_00000_00003_                                  | 99.968  | TE kue-hs-1                      |
| $\text{a}$ al $\text{00000000004}$                 | 100.000 | TE sgd-ph-1                      |
| _aal_00000_00005_                                  | 99.945  | TE shl-hs-2                      |
| _aal_10201_00004_                                  | 100.000 | TE HS-Aalen                      |
| _aal_10201_00005_                                  | 100.000 | TE HS-Aalen                      |
| $_{\text{alb}$ $_{\text{00000}}$ $_{\text{00004}}$ | 95.125  | TE tue-wae-1                     |
| _alb_00000_00005_                                  | 100.000 | $TE$ sig-hs-1                    |
| _alb_10202_00008_                                  | 100.000 | TE HS-Albsig                     |
| _alb_10202_00010_                                  | 100.000 | 2TE HS-Albstadt-Sigmaringen      |
| _alb_10202_00011_                                  | 100.000 | TE HS-Albstadt-Sigmaringen       |
| _alb_10202_00012_                                  | 100.000 | TE HS-Albstadt-Sigmaringen       |
| _bib_00000_00002_                                  | 99.997  | TE wei-hs-1                      |
| _bib_00000_00003_                                  | 99.997  | $TE$ ulm- $n25-1$                |
| _bib_00000_00016_                                  | 100.000 | TE wei-hs-1                      |
| _bib_10203_00010_                                  | 100.000 | TE HS-Biberach                   |
| _bib_10203_00011_                                  | 100.000 | TE HS-Biberach                   |
| $_{\text{less}\_00000\_00018\_}$                   | 100.000 | $TE$ ess-hs-1                    |
| $_{\text{less}\_00000\_00022\_}$                   | 100.000 | TE ess-hs-1                      |
| $_{\text{less}\_10205\_\text{00001}\_}$            | 100.000 | TE HS-Esslingen                  |
| $-fbh_00000_000001_$                               | 100.000 | TE stu-snms-1                    |
| _fdh_00000_00001_                                  | 99.997  | TE kon-bib-1                     |
| fdh_00000_00002_                                   | 99.989  | TE rav-dhbw-1                    |
| fdh <sub>-10406-11001</sub>                        | 100.000 | TE L2VPN DHBW-RV-Friedrichshafen |
| _fds_00000_00004_                                  | 100.000 | TE fds-stw-1                     |
| _fra_00000_00001_                                  | 99.983  | TE hdl-rz-1                      |
| fra_00000_00002_                                   | 98.461  | TE kar-rz-1                      |
| $\_$ fra $\_00000\_00004\_$                        | 99.992  | TE man-rz-1                      |
| $\_$ fra $\_00000\_00012\_$                        | 99.983  | TE hdl-rz-1                      |
| fra_00000_00013_                                   | 99.992  | TE man-rz-1                      |
| fra_00000_00017_                                   | 100.000 | TE fra-tc-1                      |
| fra_00000_00018_                                   | 100.000 | TE fra-tc-1                      |
| fra_00000_00019_                                   | 100.000 | TE fra-tc-1                      |
| _fra_00000_00023_                                  | 99.992  | TE man-rz-1                      |
| $\_$ fra $_00000000024$                            | 98.452  | TE kar-rz-1                      |
| $\_$ fra $\_00001\_00007\_$                        | 100.000 | TE Core Backbone                 |
| fra_00002_00002_                                   | 99.994  | TE MANDA                         |
| $_\text{fra.}00002\_00003\_$                       | 95.798  | TE Telefonica                    |
| $_\text{fra}\_00002\_00006$                        | 99.997  | <b>BU</b> Google                 |
| _fra_00002_00007_                                  | 99.997  | TE Google                        |
| $\_$ fra $\_00002\_00008\_$                        | 100.000 | TE RLP-Net                       |
| $\_$ fra $\_00002\_00009\_$                        | 99.994  | TE DE-CIX                        |
| $\_$ fra $\_00002\_00010\_$                        | 99.983  | <b>BU</b> Facebook               |

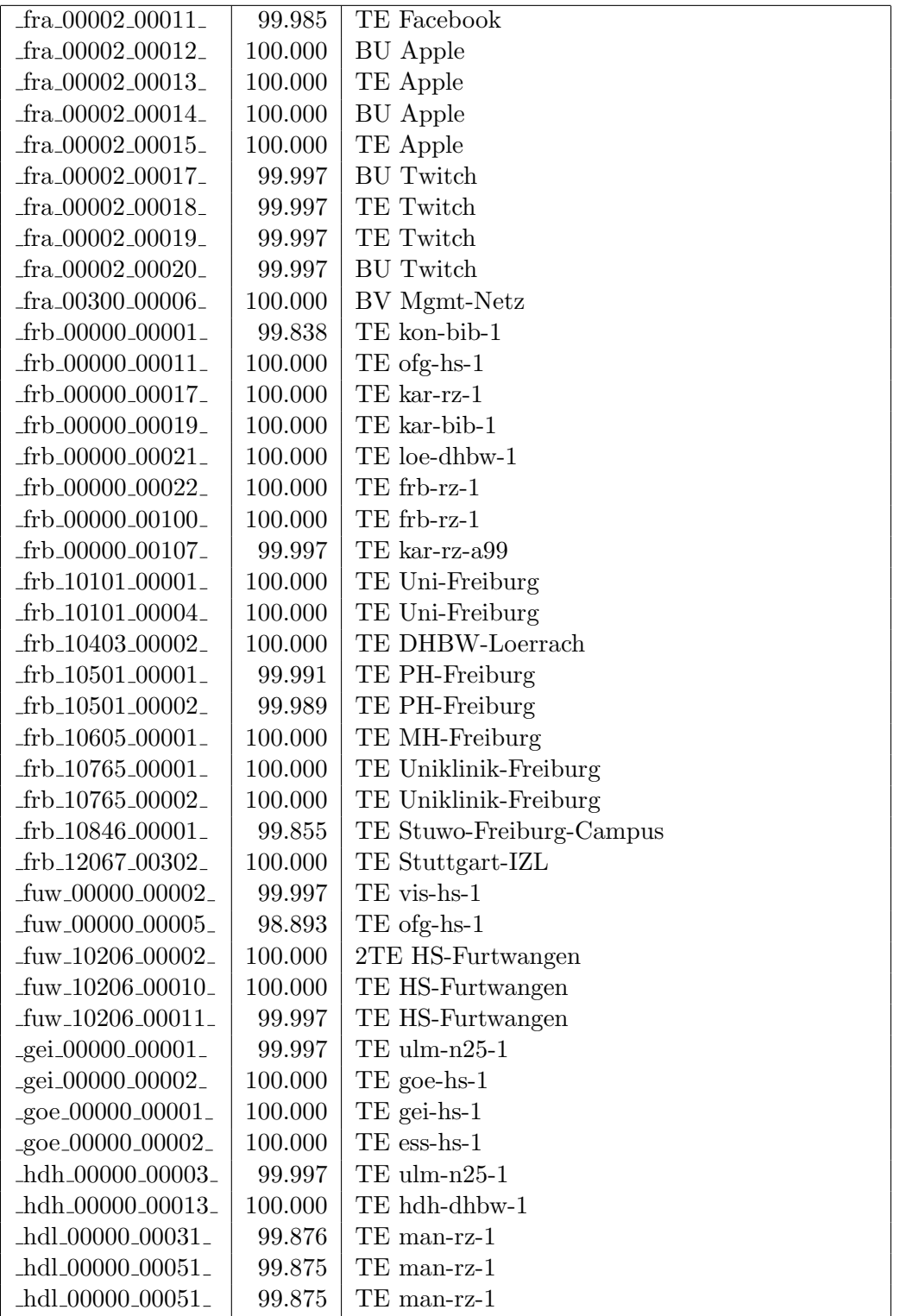

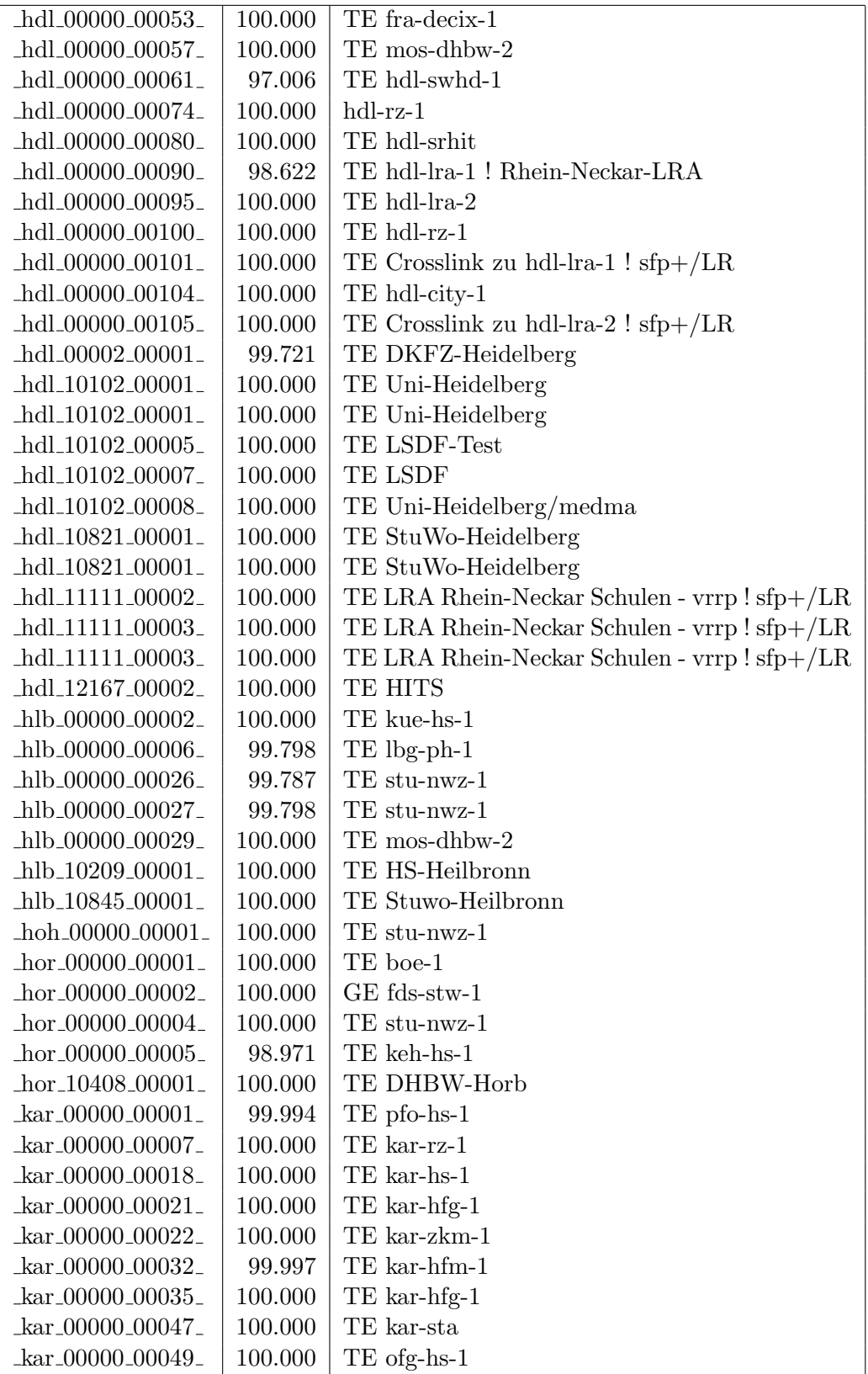

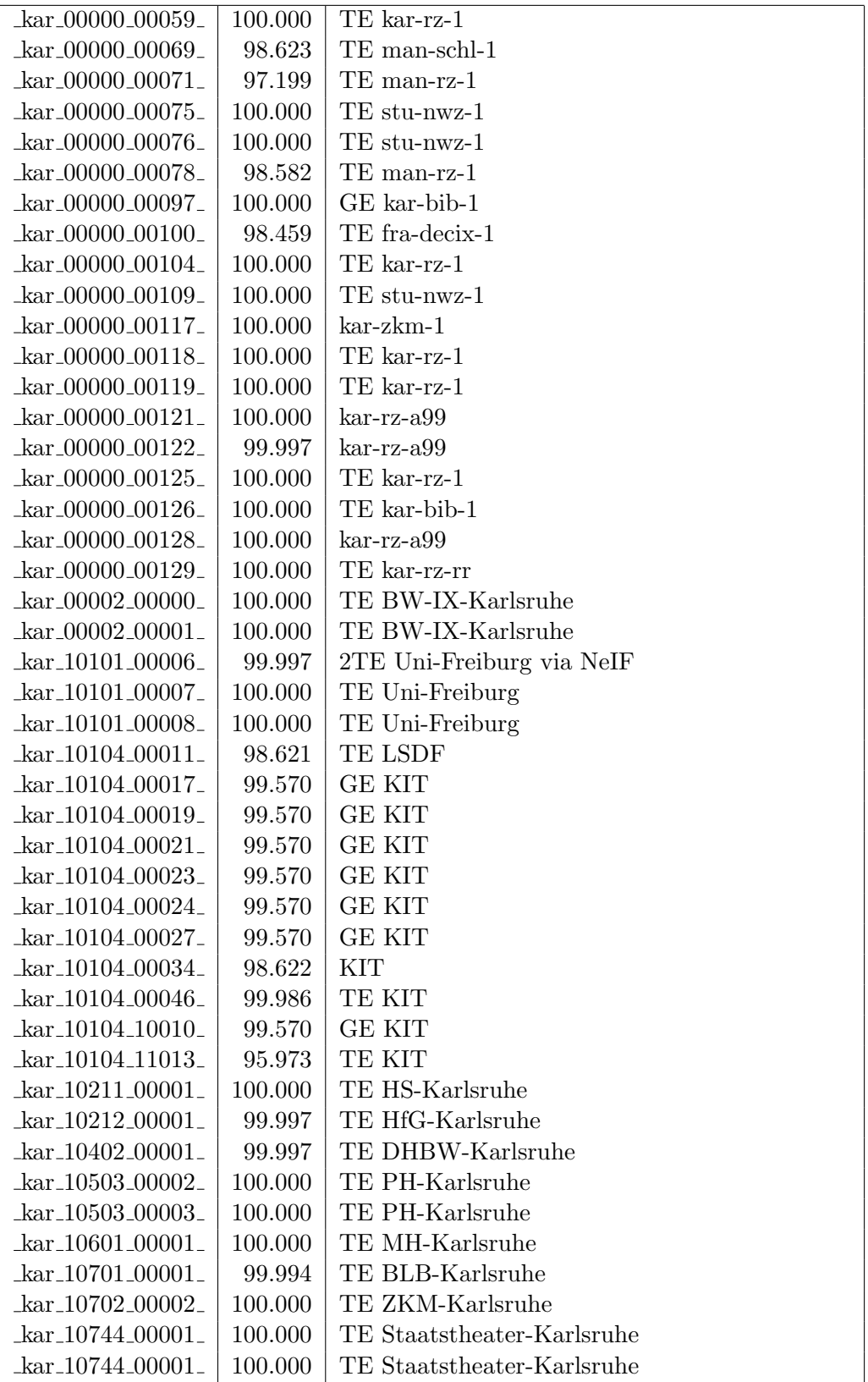

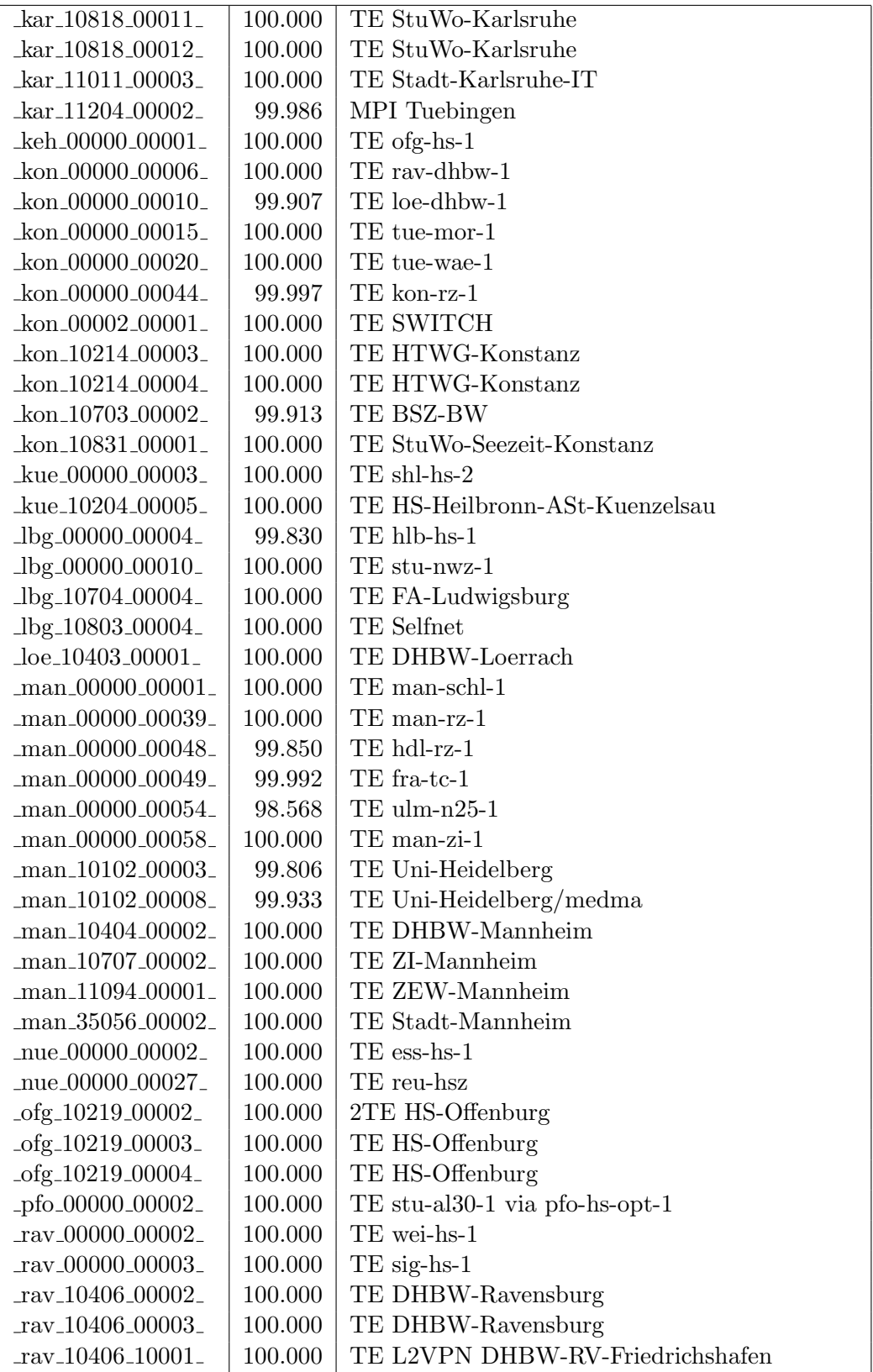

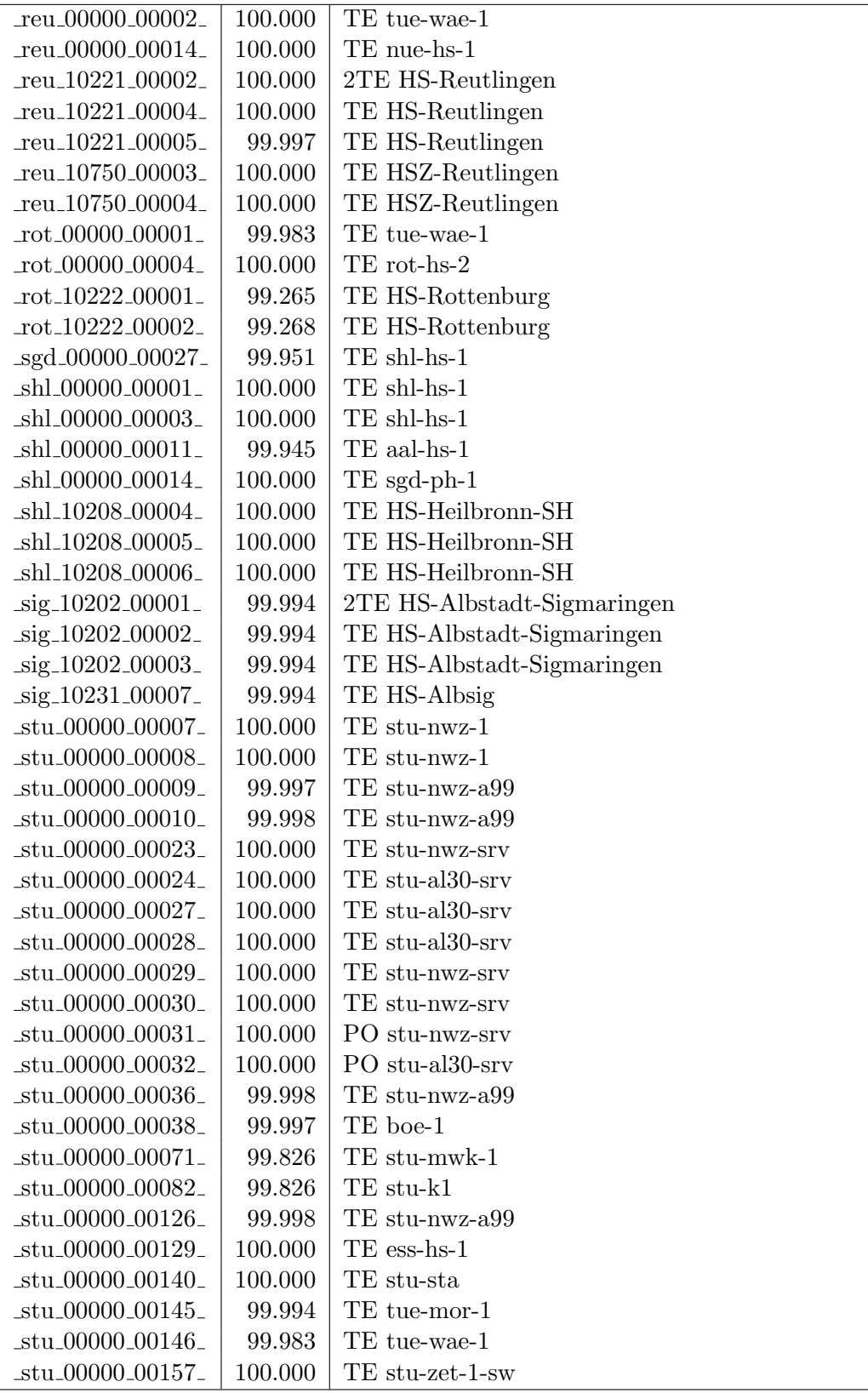

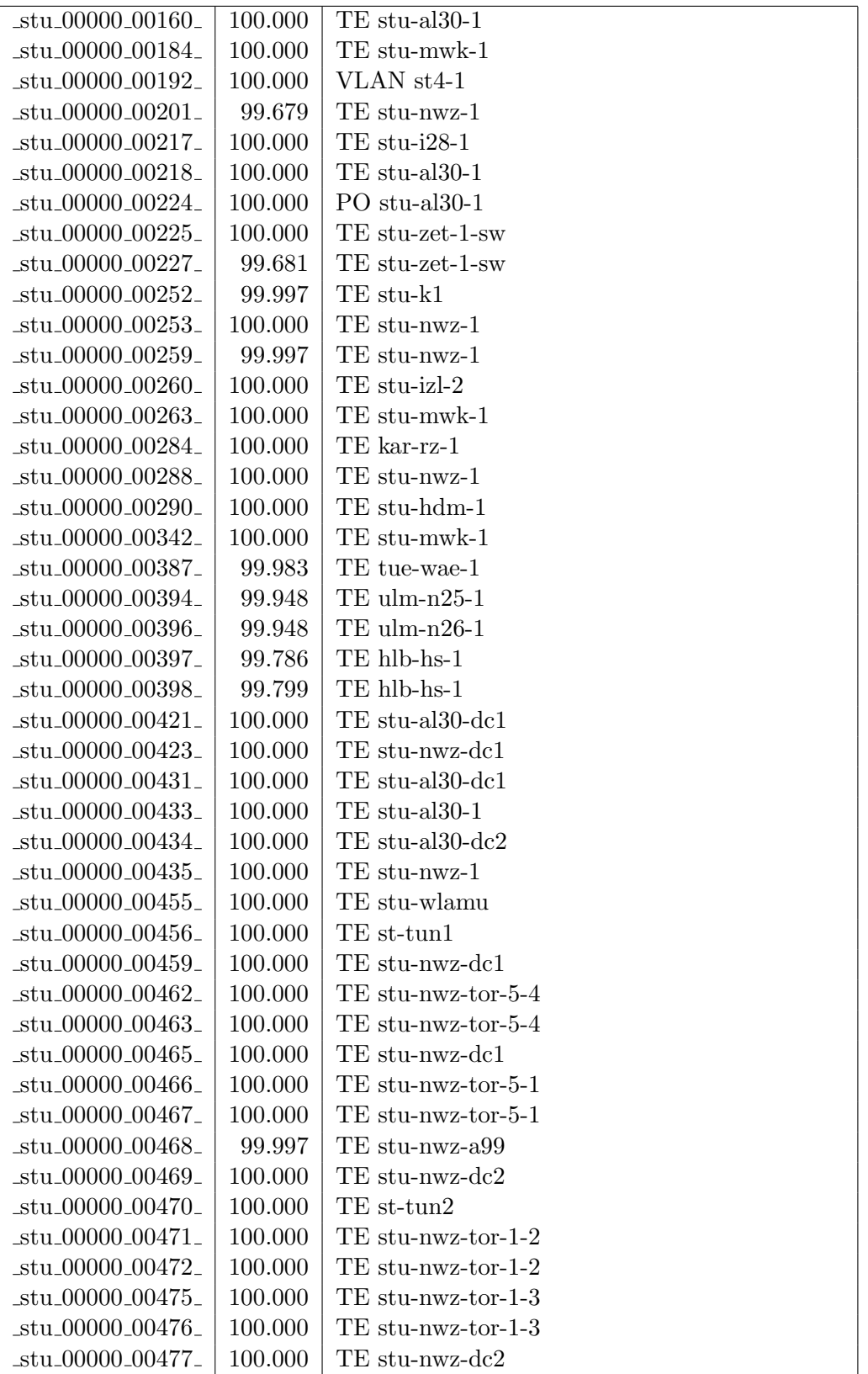

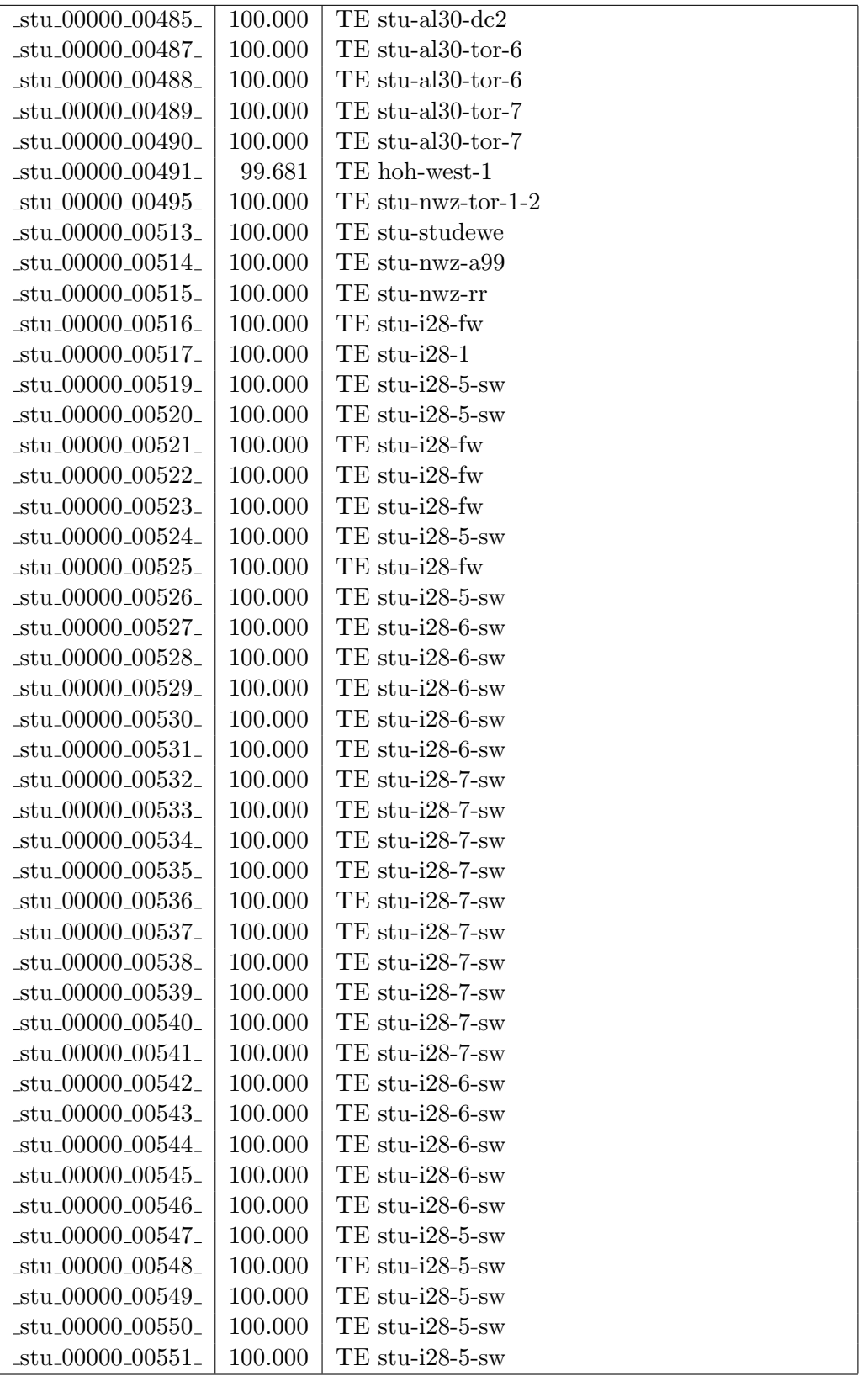

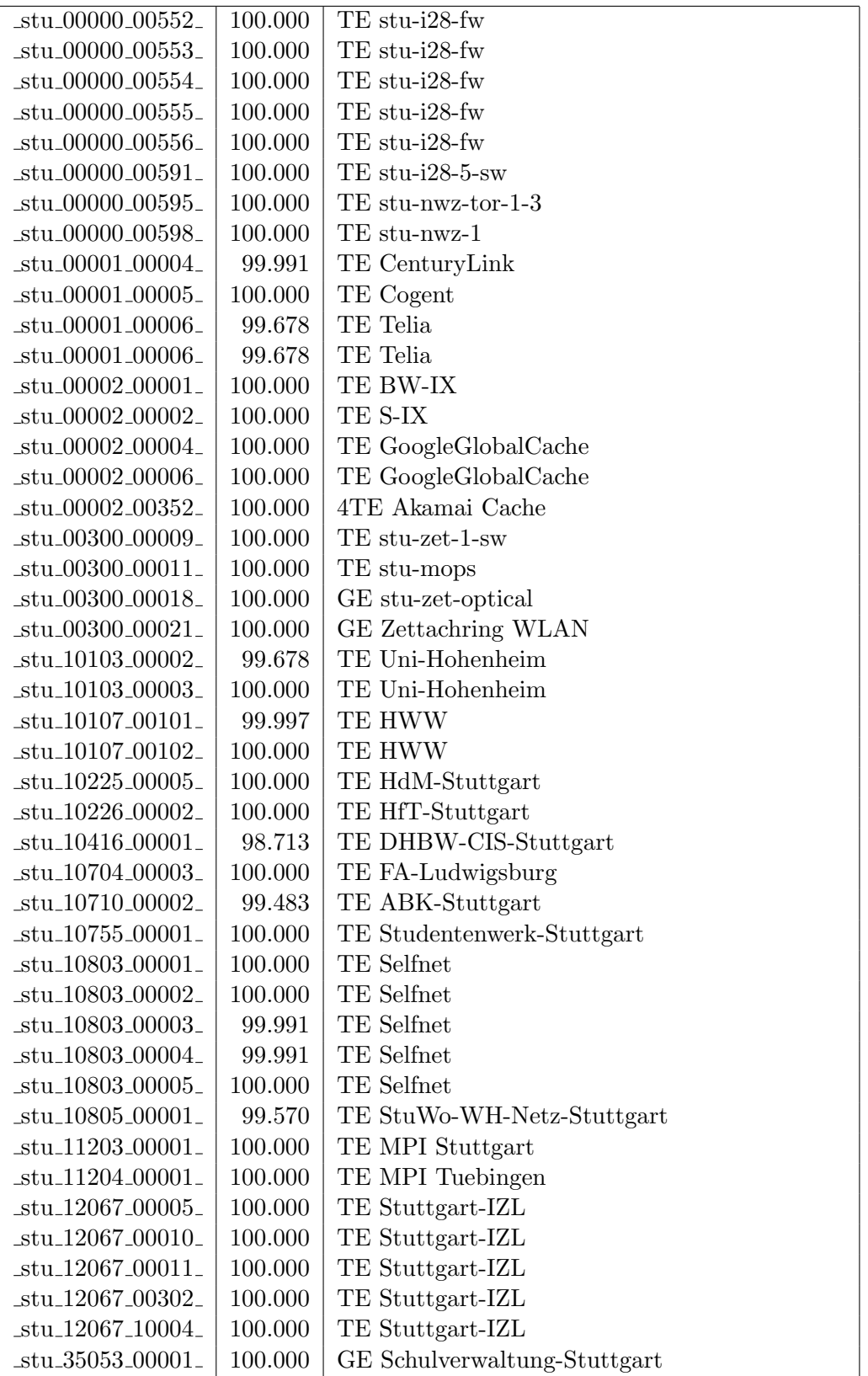

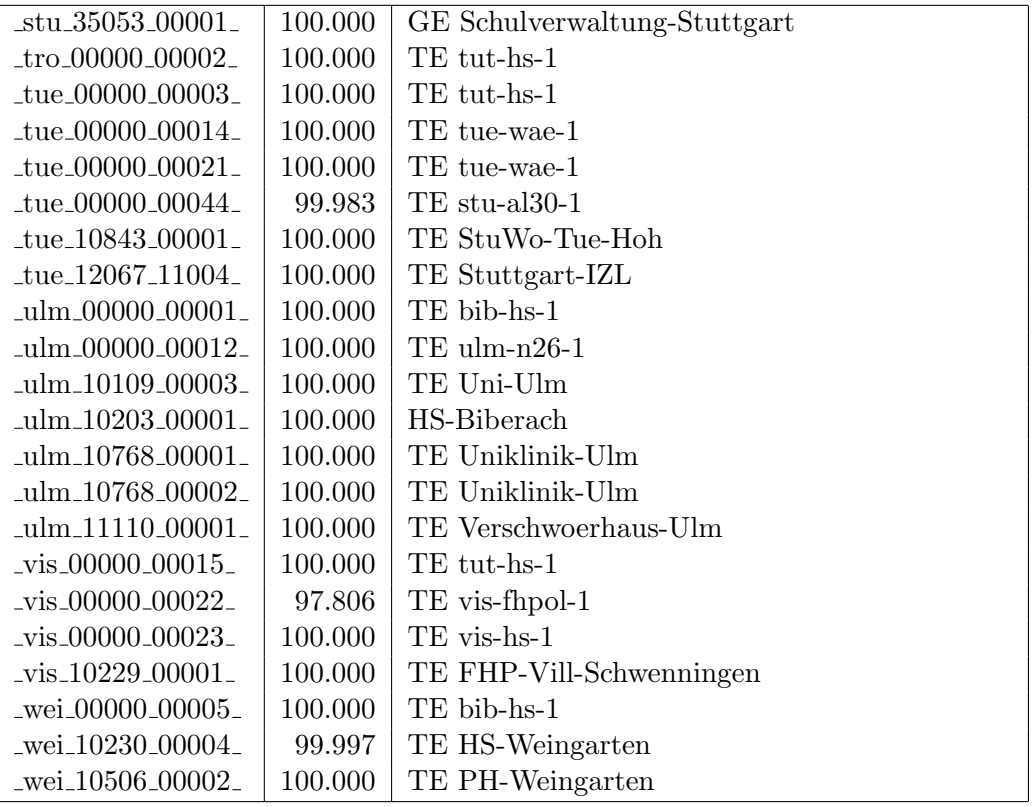

Bandbreite: 1 GBit/s, Verfügbarkeit 99,82  $\%$ 

| $\text{Laal}\_{00000\_00010\_$                     | 99.994  | GE aal-hs-stuwul             |
|----------------------------------------------------|---------|------------------------------|
| $\text{Laal}\_00000\_00012$                        | 100.000 | $GE$ aal-hs- $cs$            |
| $\text{aa}1\text{00000}\text{00016}$               | 99.977  | GE aal-stuwoah-1             |
| $\text{aal}\_{00000}\_{00019}$                     | 100.000 | GE aal-tsks                  |
| $_{\text{cal}}$ 00000 00022                        | 99.977  | GE aal-sg                    |
| _aal_00000_00023_                                  | 100.000 | GE jvlaa                     |
| _aal_00300_00002_                                  | 99.965  | GE aal-hs-optical            |
| $\text{aa}1.10201.00011$                           | 100.000 | GE FH-Aalen-Ast-Gmuend       |
| _aal_10756_00001_                                  | 100.000 | GE Studentenwerk-Ulm-Ast-AAL |
| aal_10859_00001_                                   | 100.000 | GE StuWo-Aalen-Anton-Huber   |
| _aal_10859_00002_                                  | 100.000 | FE StuWo-Aalen-Anton-Huber   |
| _aal_10859_00003_                                  | 99.977  | GE StuWo-Aalen-Anton-Huber   |
| $\text{aal}\_{10925}\_{00001}$                     | 100.000 | $GE$ maz-sg                  |
| $\text{Laal}\_20001\_00001$                        | 100.000 | GE J-v-Liebig-Schule-Aalen   |
| _aal_20501_00001_                                  | 100.000 | <b>GE LAN</b>                |
| aal_20501_00002_                                   | 100.000 | <b>GE LAN</b>                |
| aal 20501 00004                                    | 100.000 | GE TS-Paed BDI               |
| aal_20501_00005_                                   | 100.000 | GE TS-Paed BDI               |
| _aal_20501_00006_                                  | 100.000 | GE aal-dsl-tsks              |
| $_{\text{alb}\_{00000\_00003\_}$                   | 100.000 | GE bszal1                    |
| _alb_00000_00014_                                  | 95.128  | GE alb-hs-cs                 |
| $_{\text{alb}$ $_{\text{00030}}$ $_{\text{00001}}$ | 95.128  | GE alb-hs-optical            |
| _alb_10843_12002_                                  | 95.128  | GE StuWo-Tue-Hoh             |
| $_{\text{alb}22123\_00002\_}$                      | 100.000 | <b>GE HWS-Albstadt</b>       |
| $\_bad\_00000\_00002\_$                            | 100.000 | $GE$ ofg-hs-1                |
| _bad_10739_00001_                                  | 100.000 | GE Kunsthalle-Baden-Baden    |
| _bdk_00000_00001_                                  | 100.000 | $GE$ frb- $kg-1$             |
| _bdk_00000_00002_                                  | 100.000 | GE frb-rz-1                  |
| _bdk_10764_00001_                                  | 100.000 | GE Uni-Herzzentrum-Krozingen |
| _bib_00000_00004_                                  | 100.000 | $GE$ bib-hs-2                |
| _bib_00000_00005_                                  | 100.000 | GE bib-hs-2                  |
| _bib_00000_00006_                                  | 100.000 | 2GE bib-hs-2                 |
| .bib <sub>-</sub> 00000 <sub>-</sub> 00008.        | 100.000 | GE bib-hs-1                  |
| _bib_00000_00009_                                  | 100.000 | GE bib-hs-1                  |
| _bib_00000_00010_                                  | 100.000 | GE bib-hs-cs                 |
| _bib_00000_00015_                                  | 100.000 | <b>GE BIB-HS</b>             |
| _bib_00300_00013_                                  | 100.000 | GE bib-hs-optical            |
| _bib_10756_00001_                                  | 100.000 | GE Studentenwerk-Ulm-Ast-BIB |
| _bib_20010_00002_                                  | 100.000 | <b>GE Lokales Kunden-LAN</b> |
| _bib_20012_00011_                                  | 99.959  | GE bib-pewigym               |

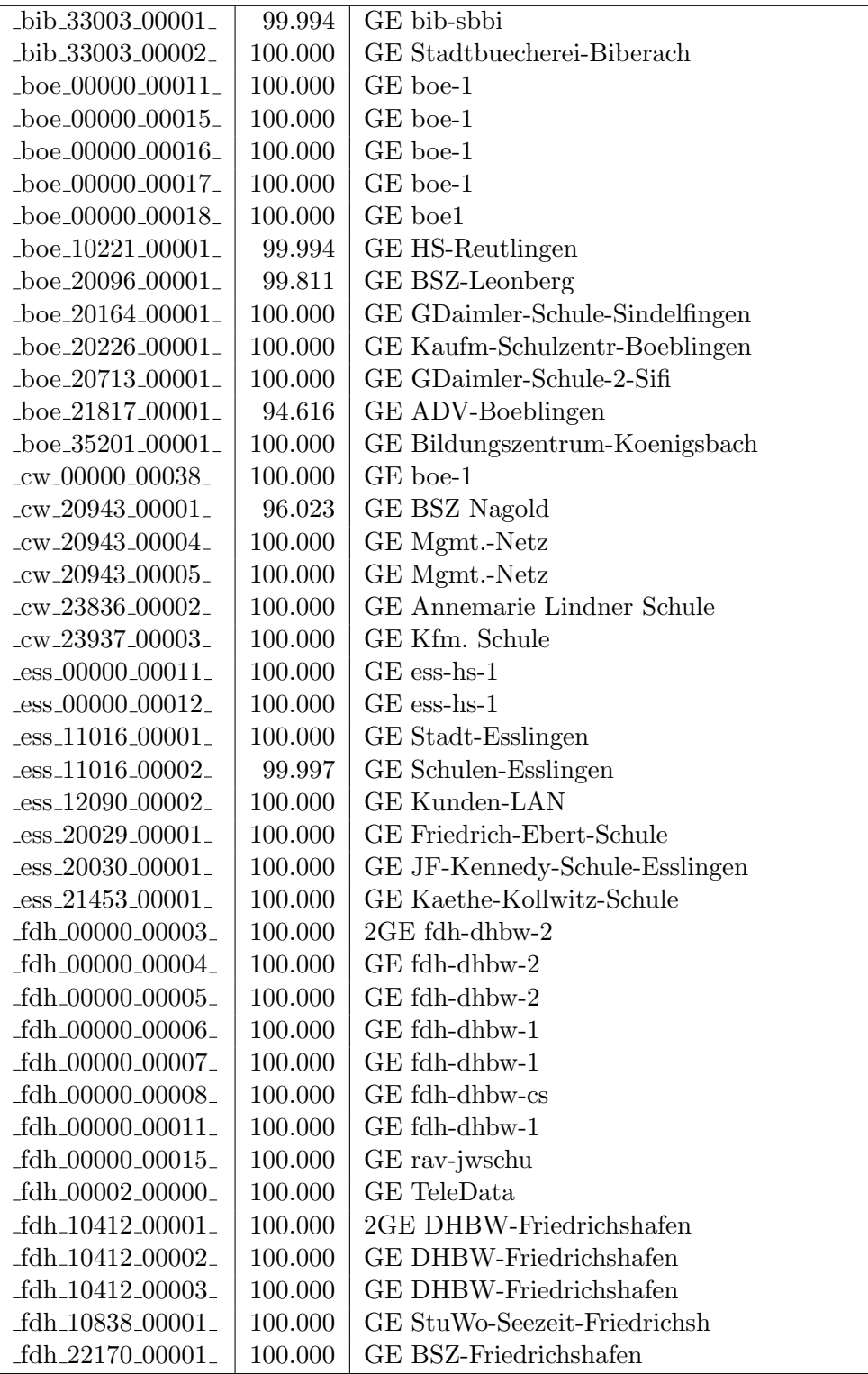

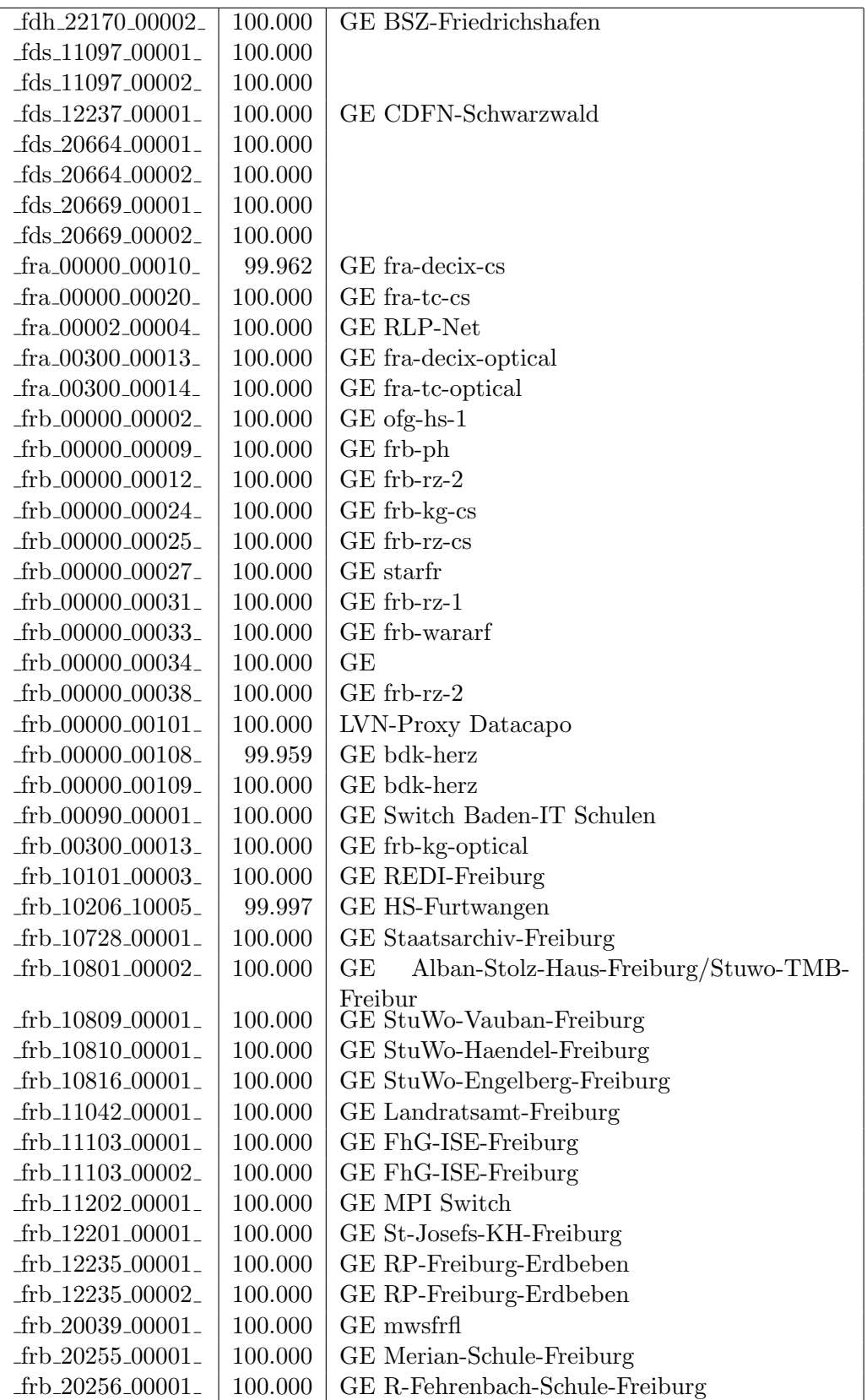

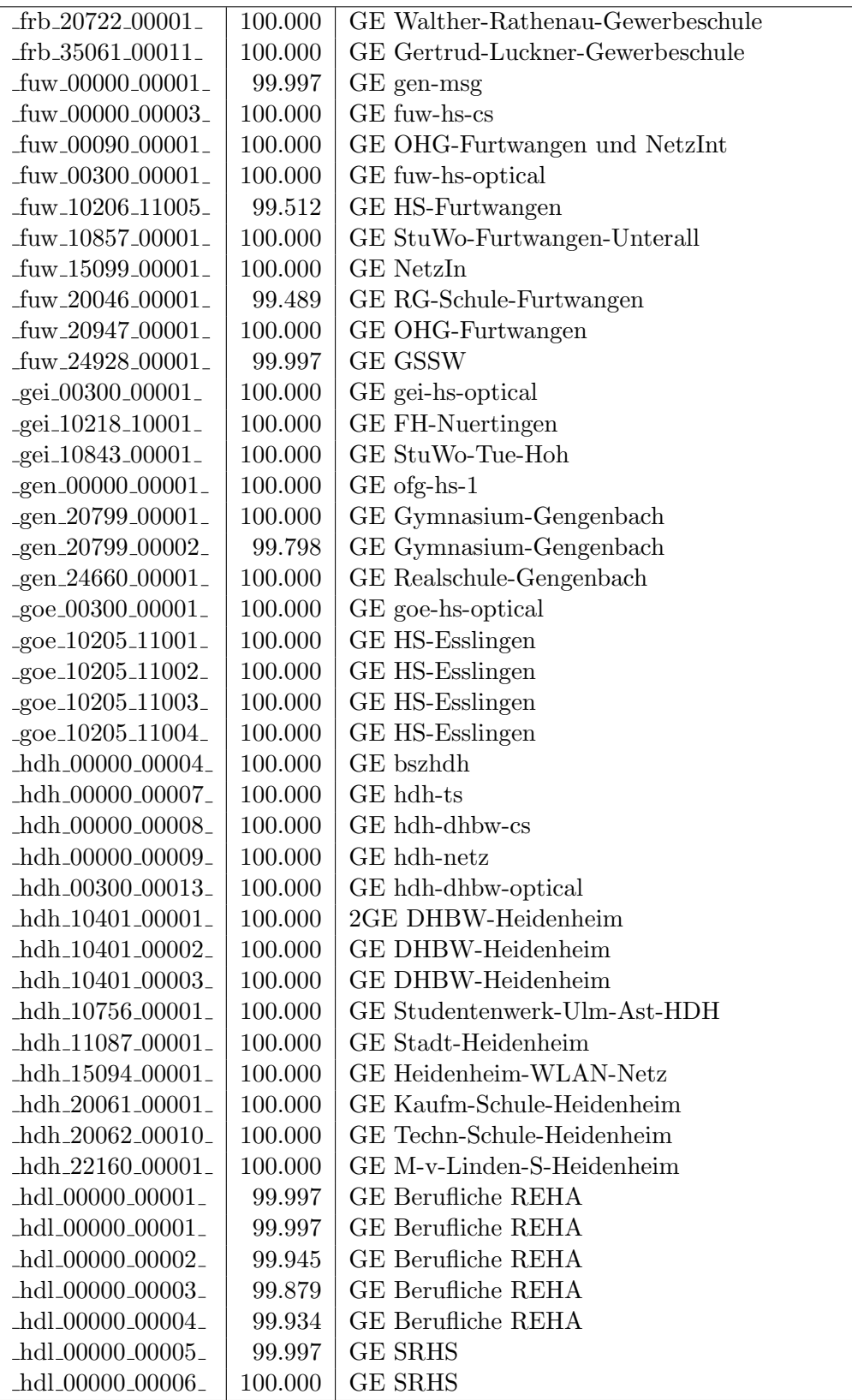

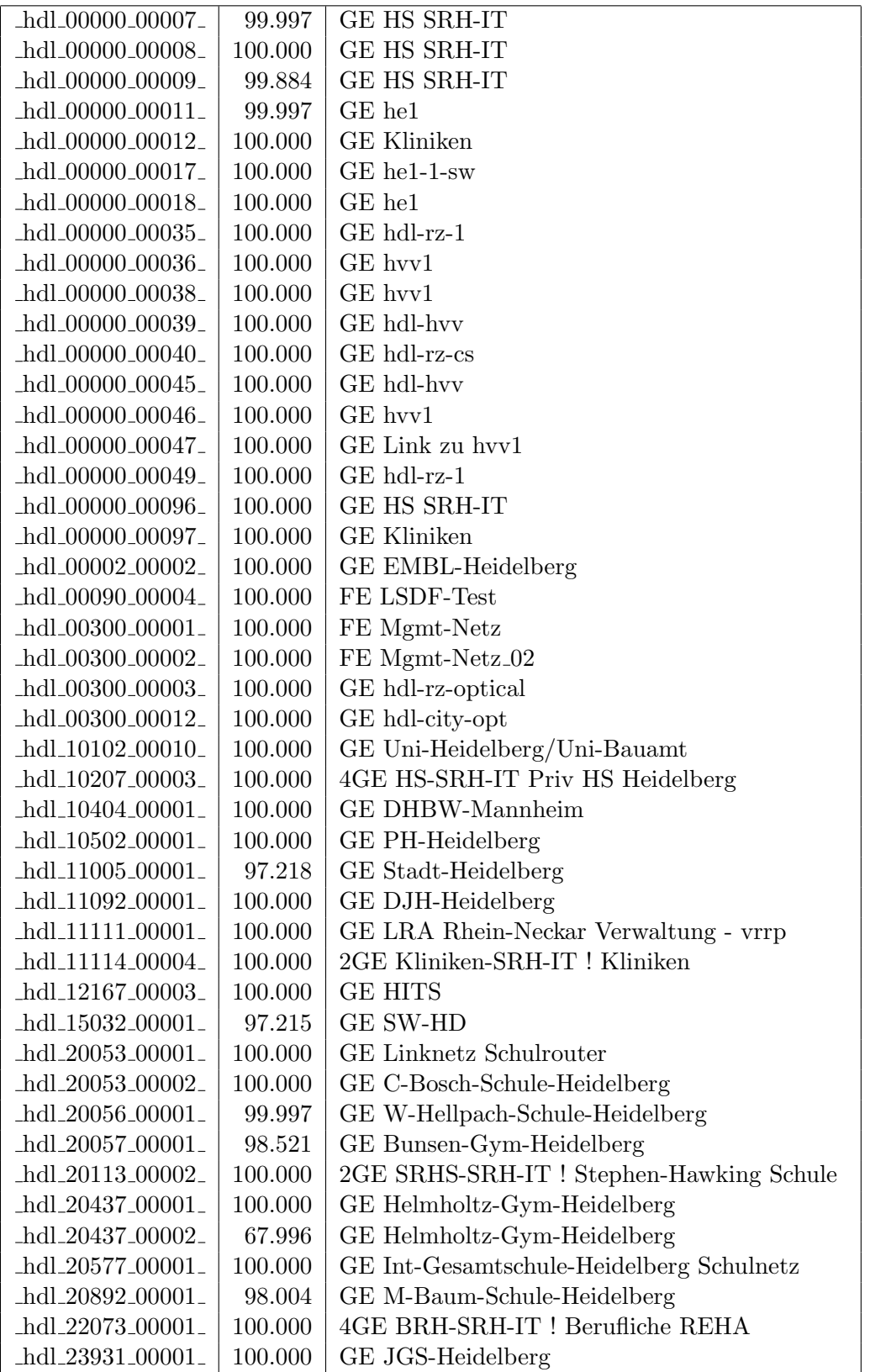

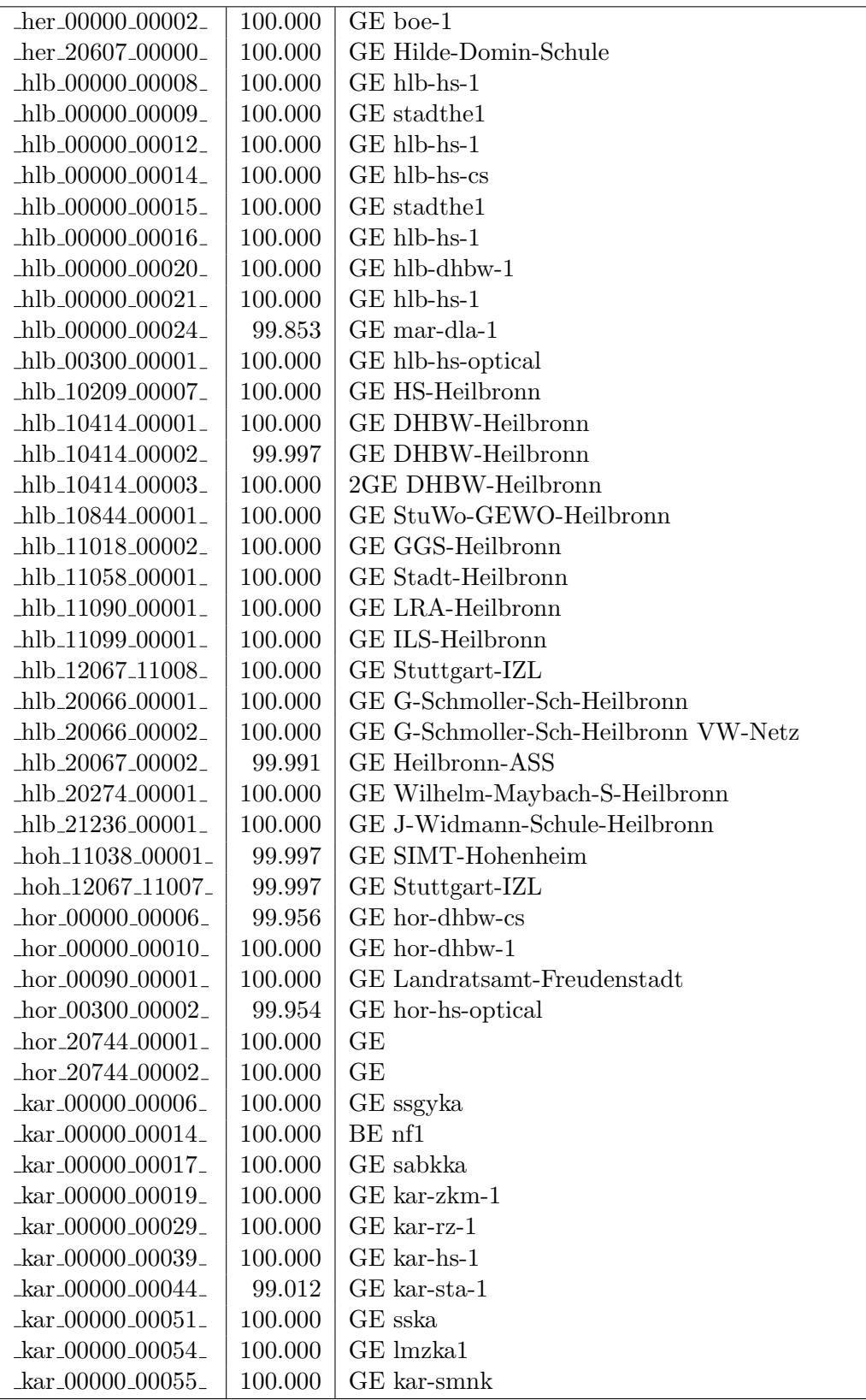

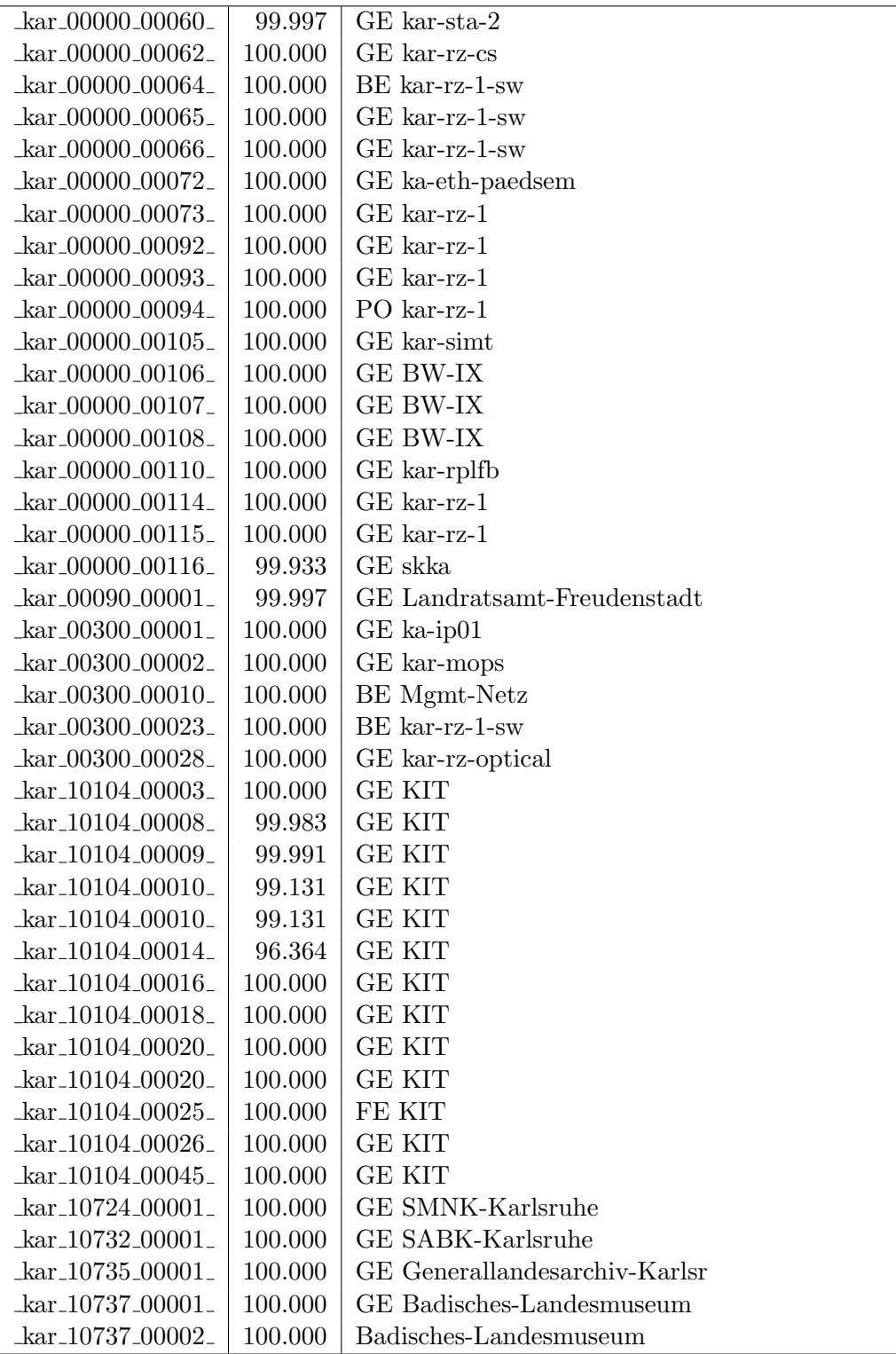

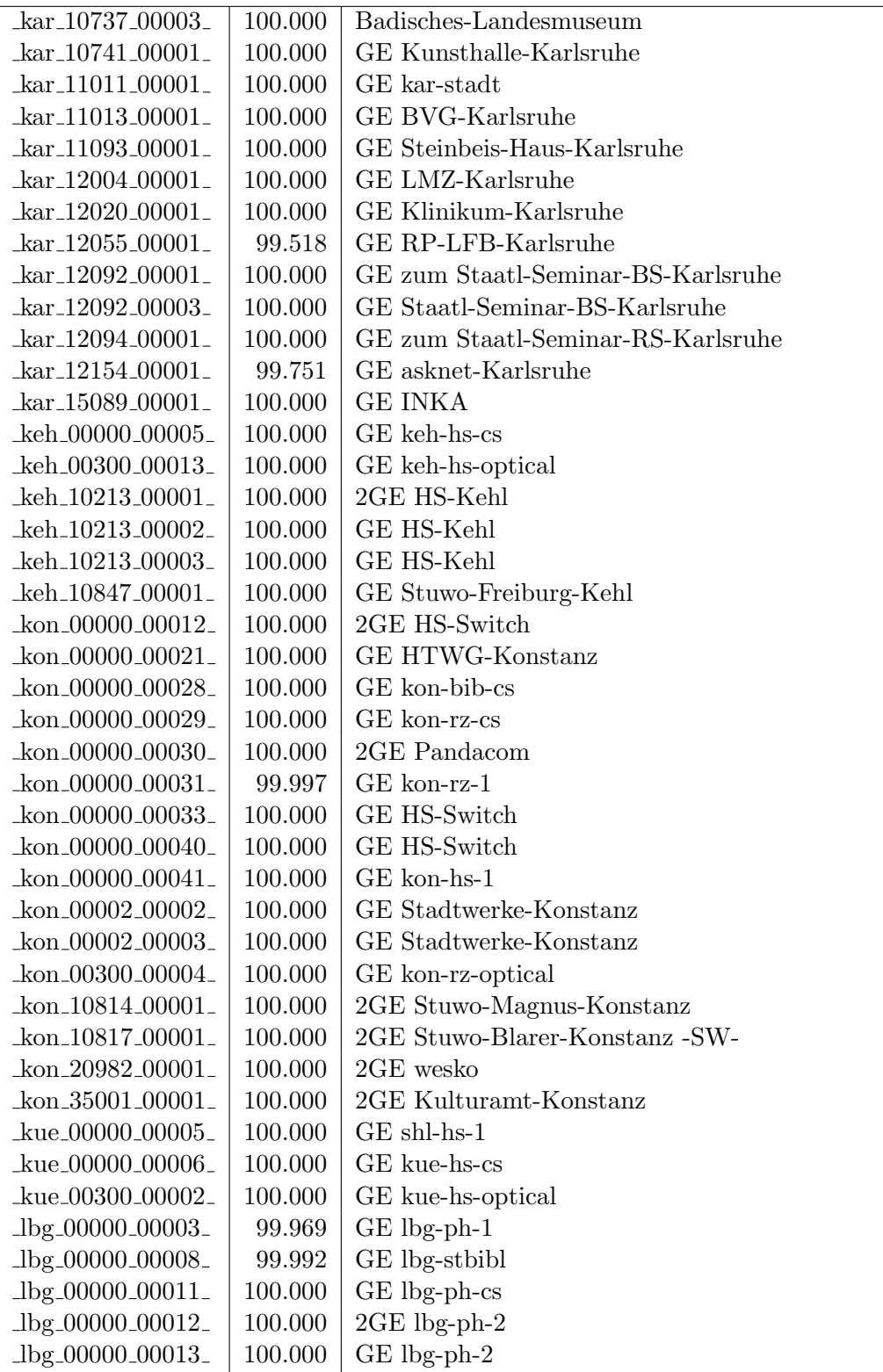

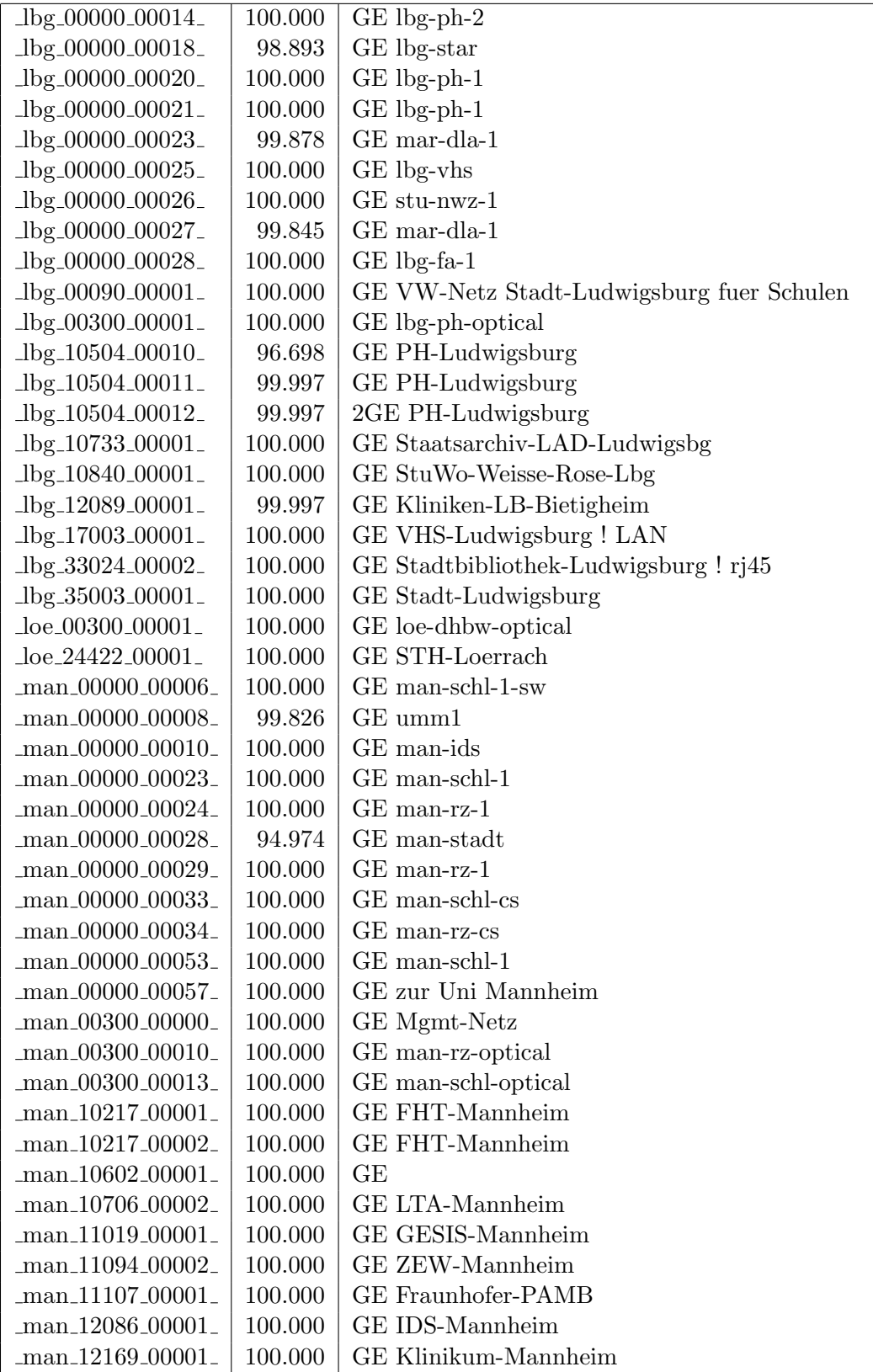

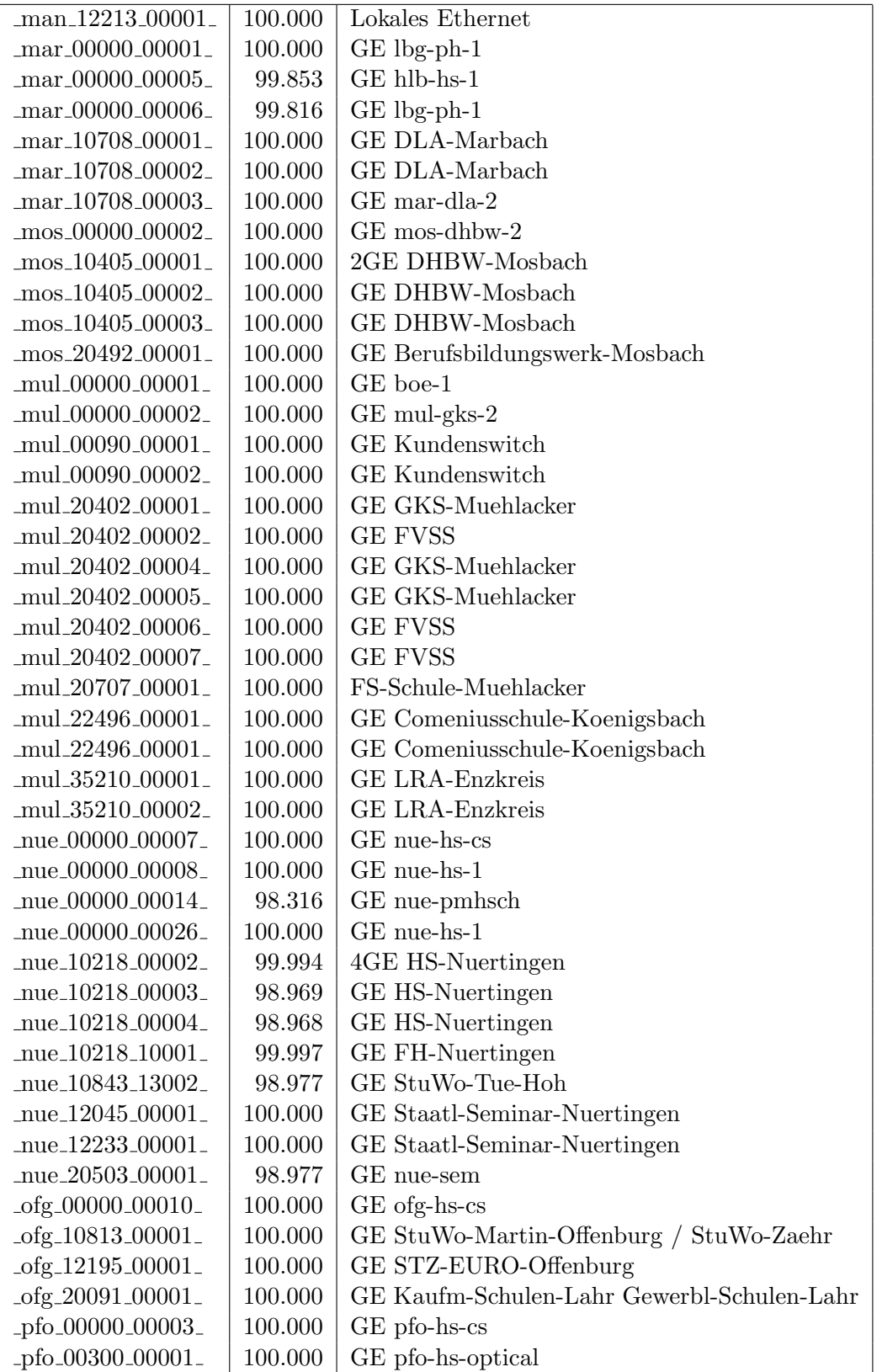

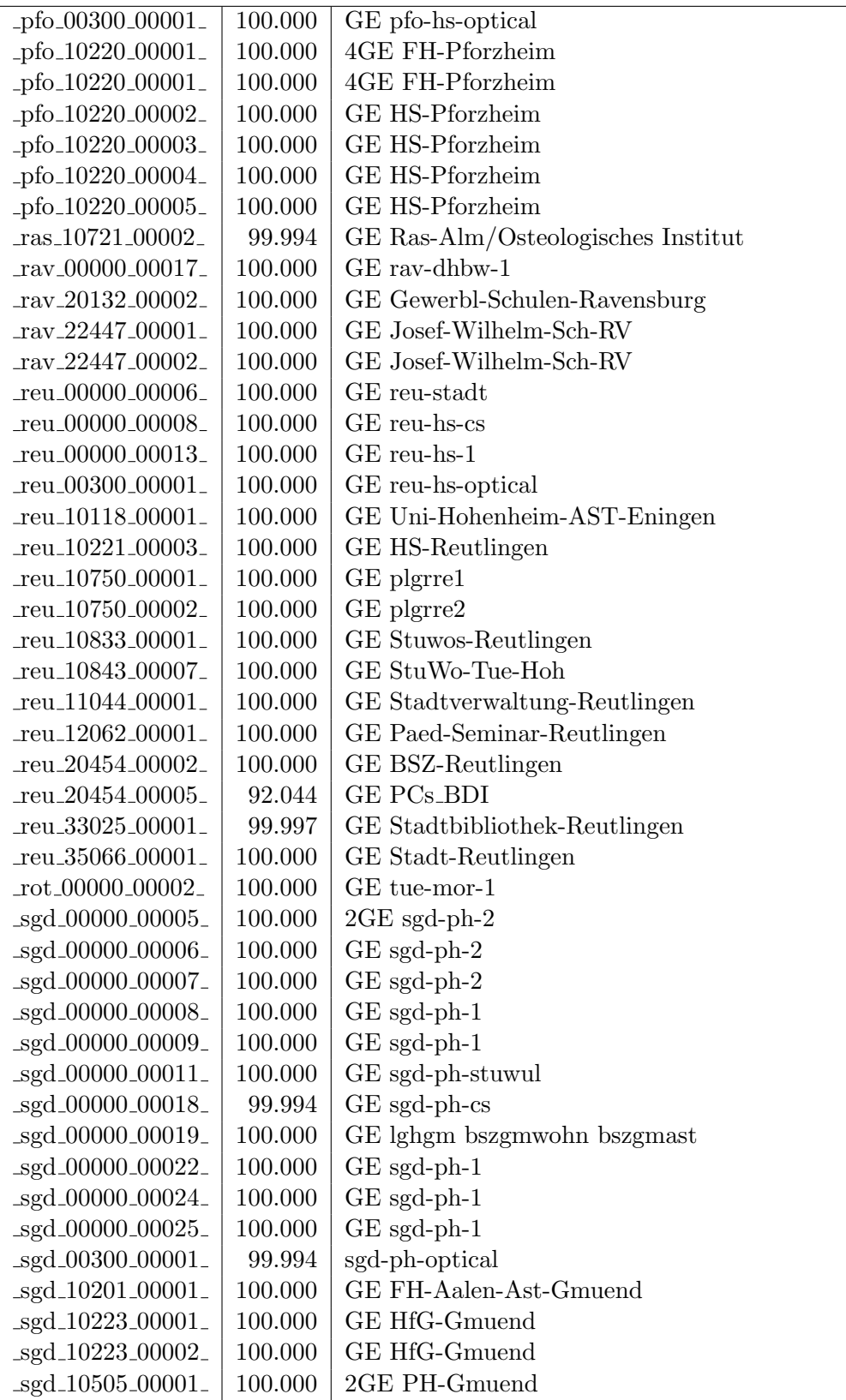

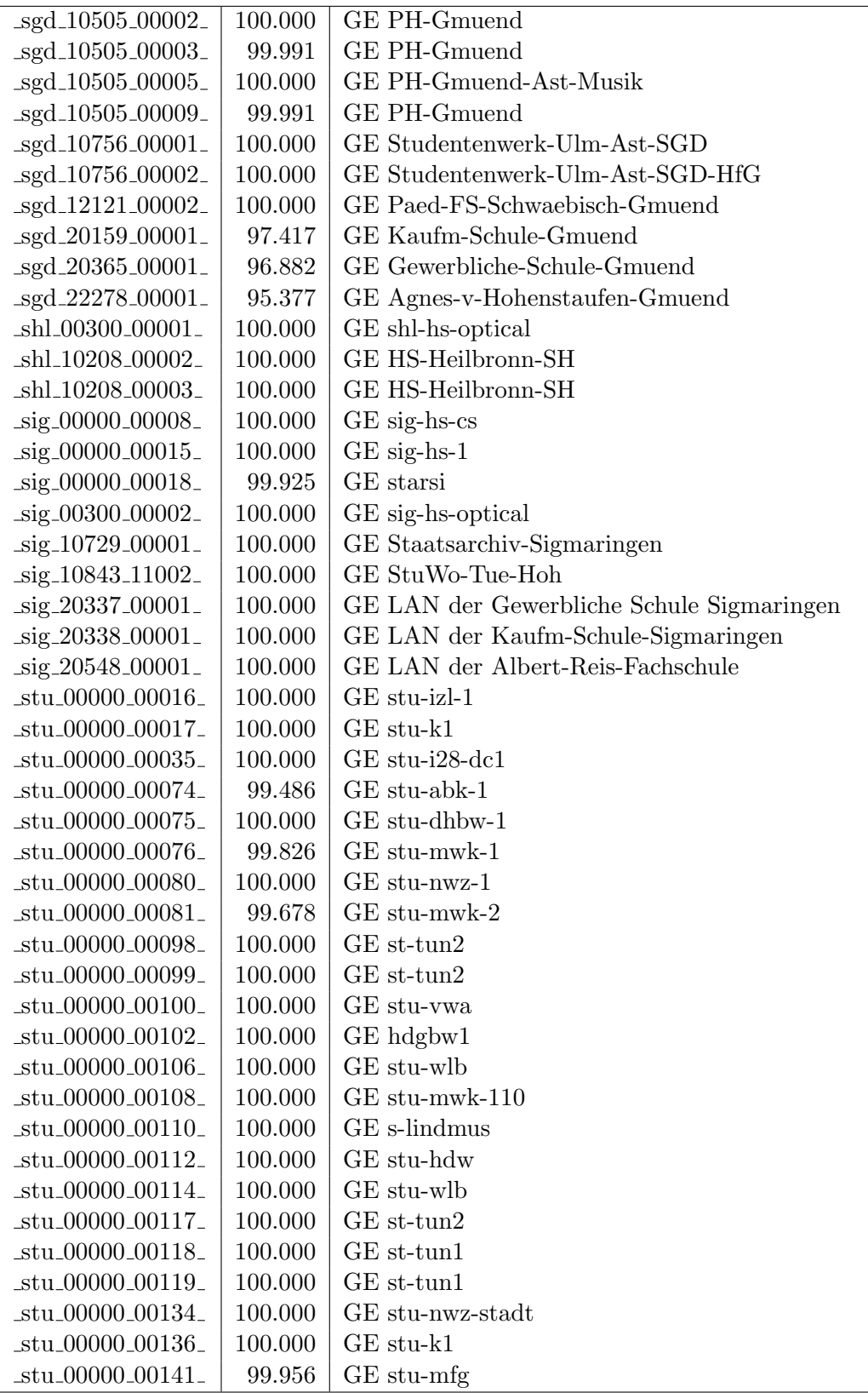

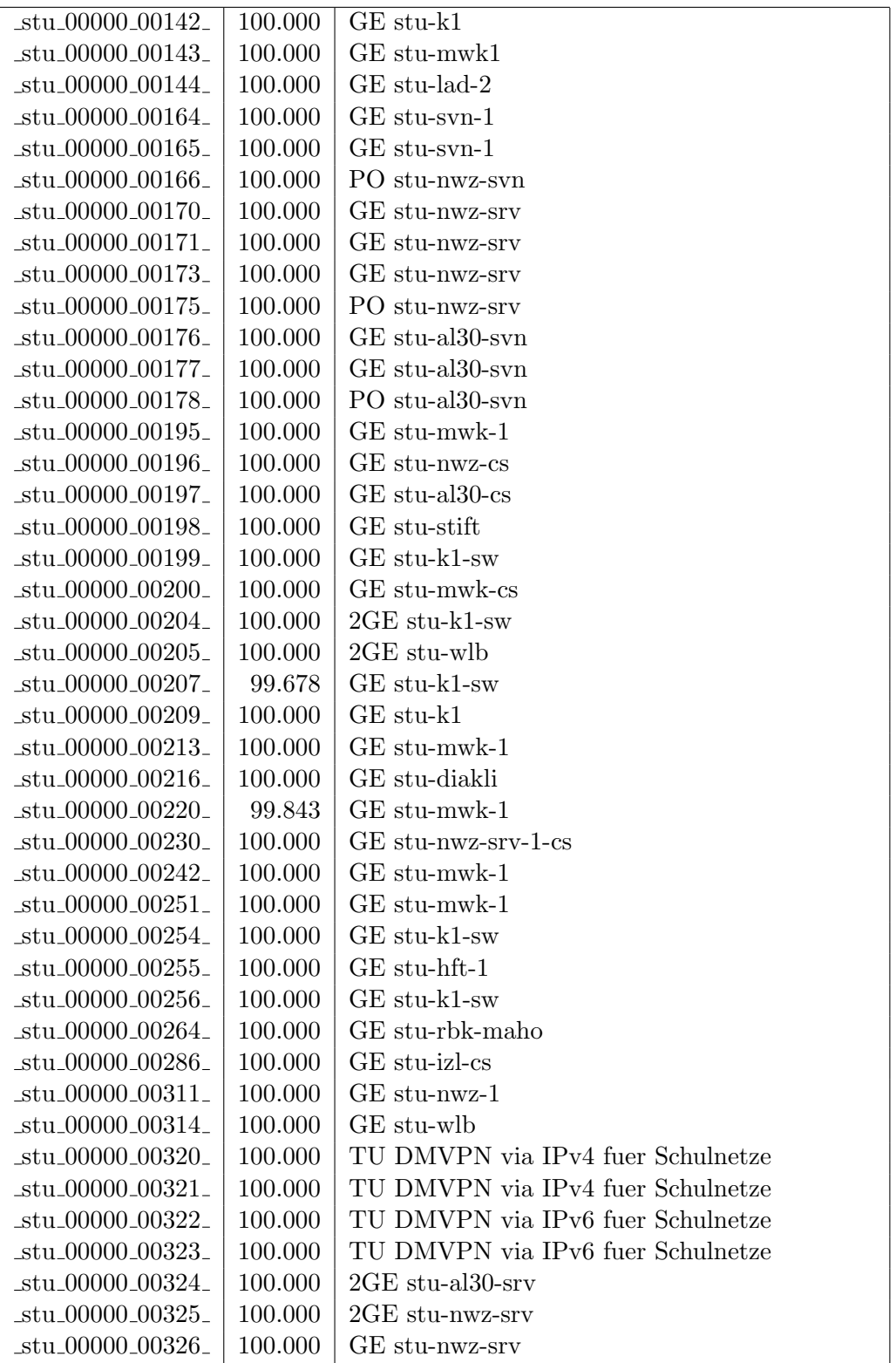

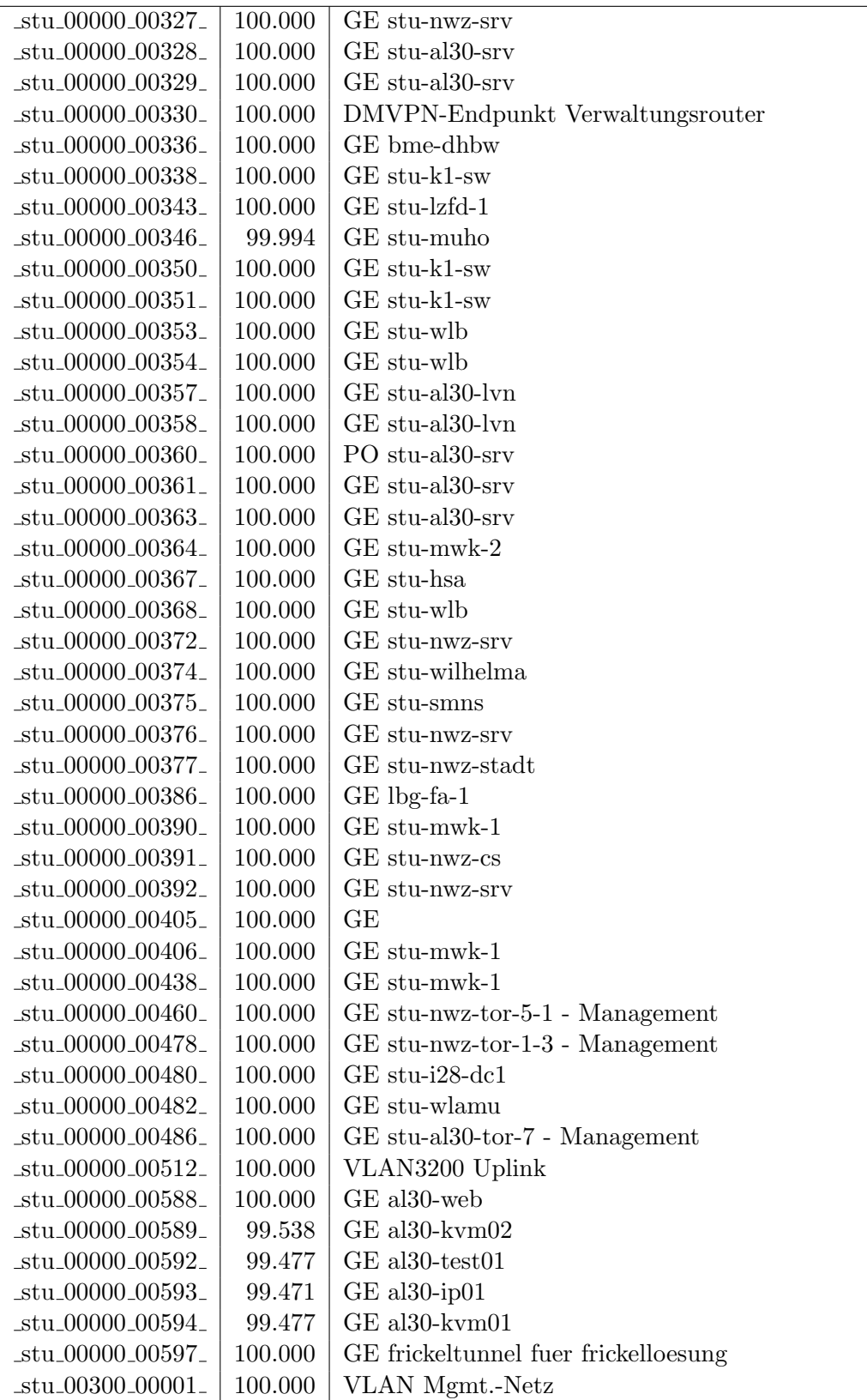

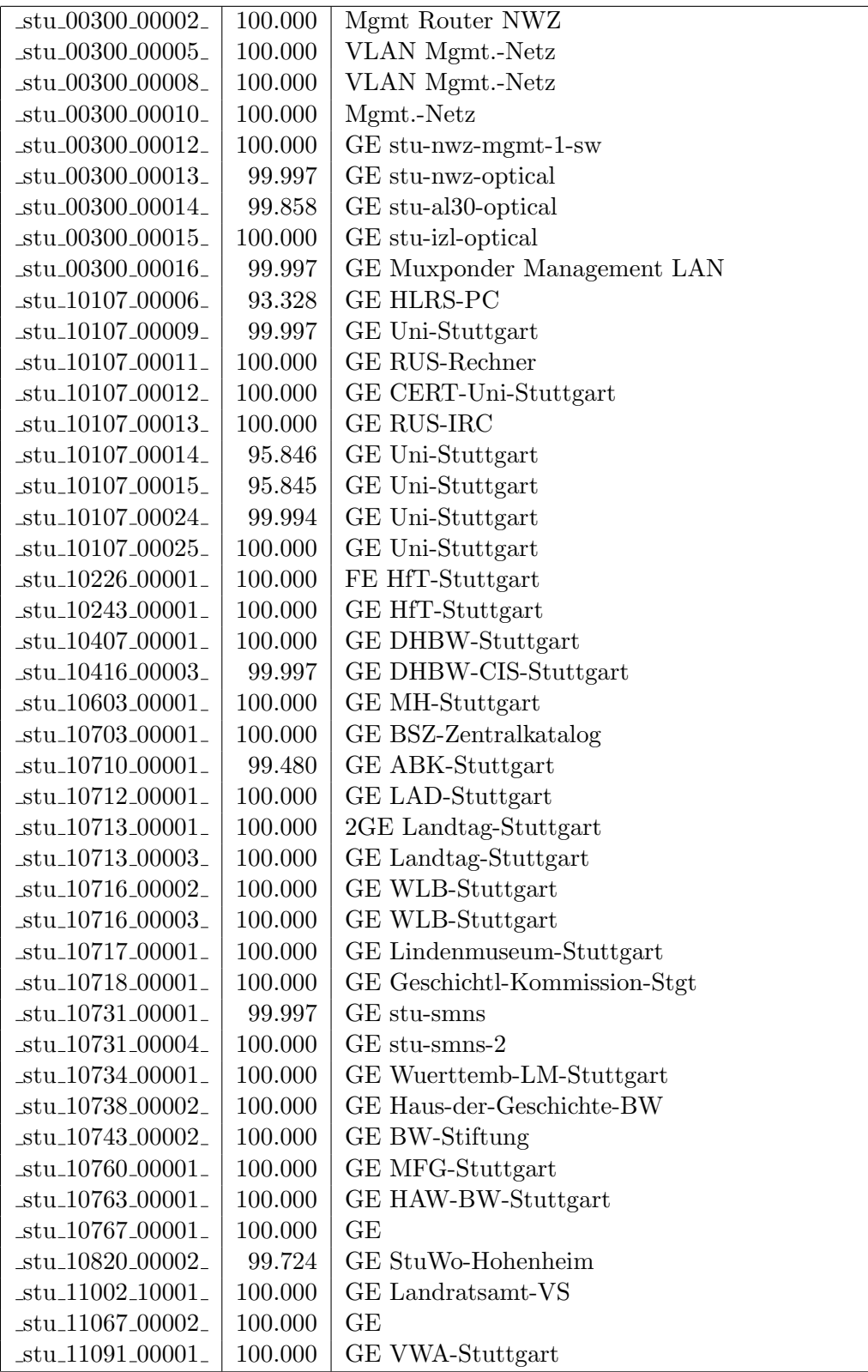

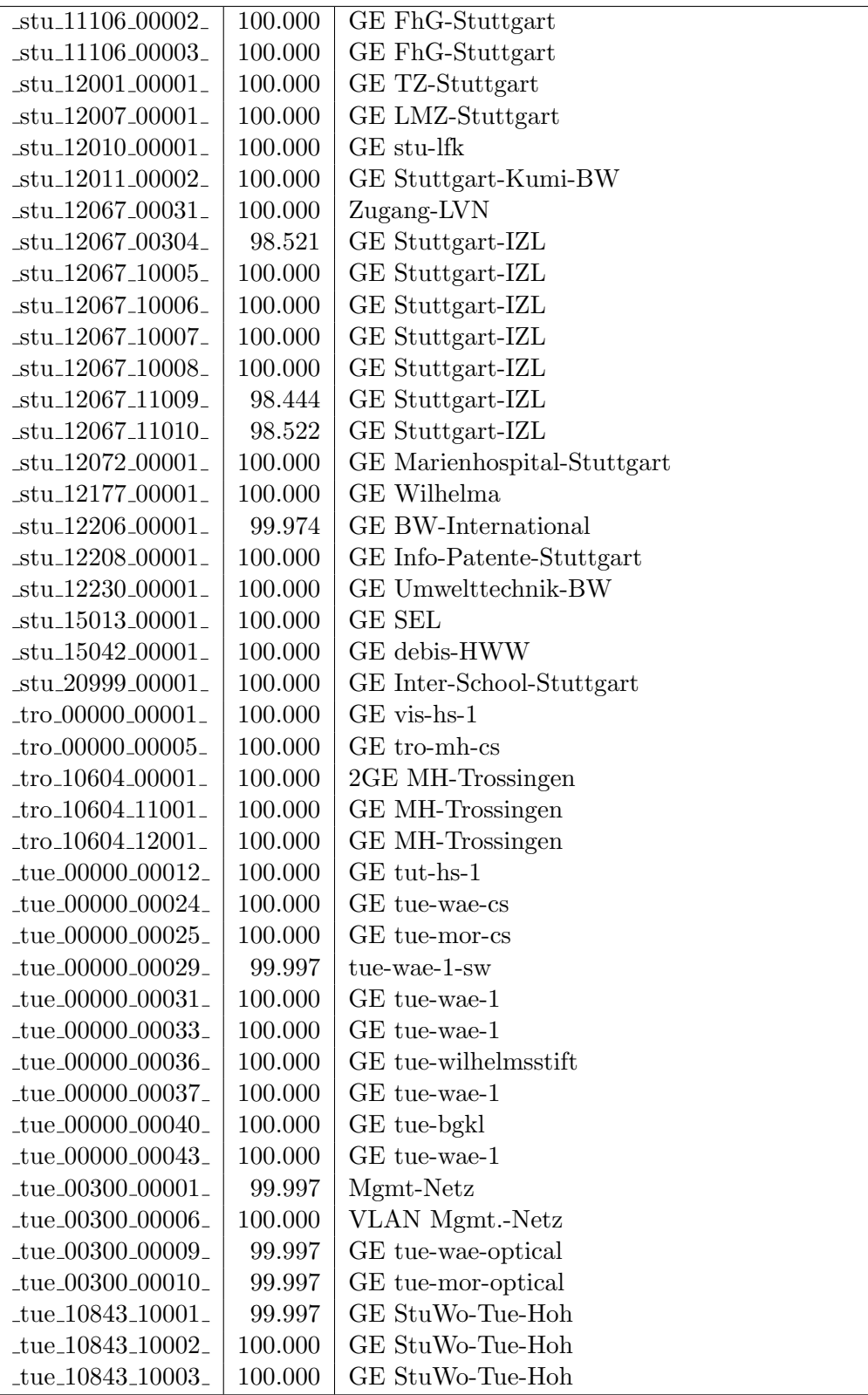

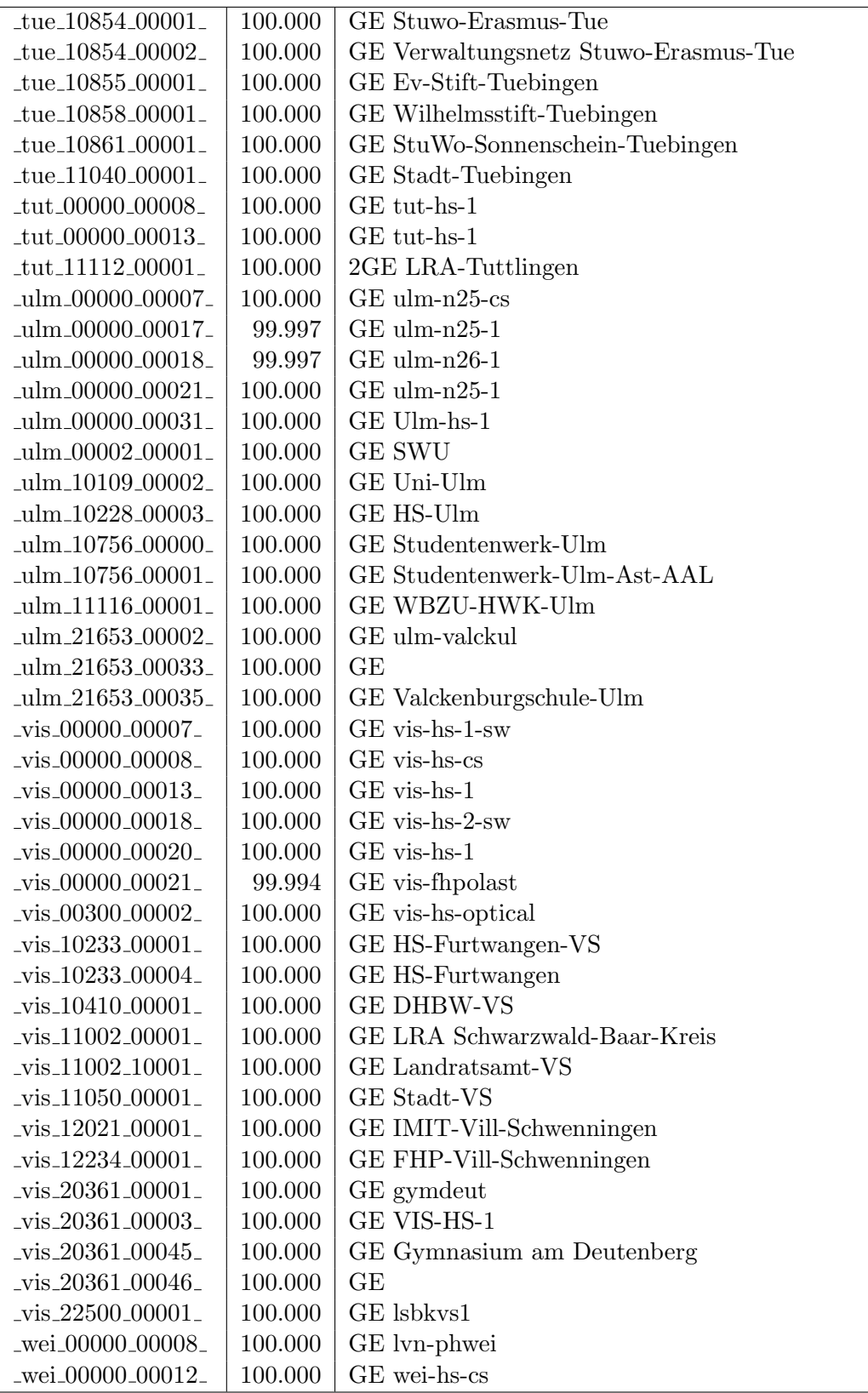

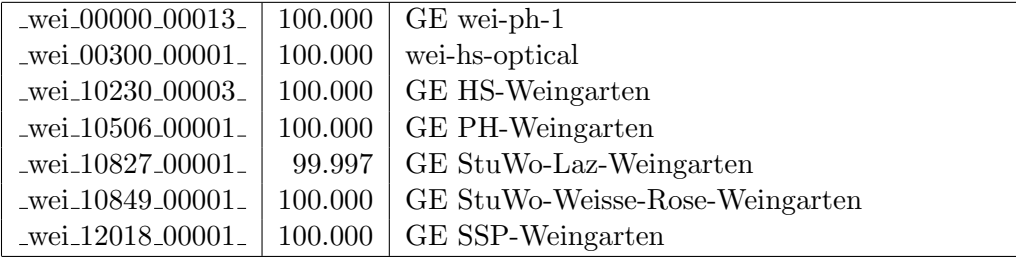

Bandbreite: 100 MBit/s, Verfügbarkeit 99,99  $\%$ 

| $\text{Laal}\text{-}00000\text{-}00021$       | 100.000 | FE aal-hs-1                        |
|-----------------------------------------------|---------|------------------------------------|
| _bib_20010_00003_                             | 100.000 | FE Aussenstelle                    |
| _boe_00000_00022_                             | 100.000 | FE boe-1                           |
| _cw_00000_00001_                              | 100.000 | FE cw-eth-vwbsz Uplink             |
| $-$ ess $-00000 - 00020$                      | 100.000 | FE ess-stbue                       |
| fra_00300_00002_                              | 100.000 | FE fra-tc-mpx-man-rz-1             |
| _fra_00300_00005_                             | 100.000 | FE fra-tc-power-1                  |
| frb_00000_00102_                              | 100.000 | VWetz Wara/RFG Standleitung 20MBit |
| $_\text{frb}$ $_{00000}$ $_{00105}$           | 100.000 | TU stu-nwz-lvn                     |
| $_\text{frb}$ $_\text{00000}$ $_\text{00106}$ | 100.000 | Tunnel Schulnetze                  |
| $_\text{frb-00090\_00011\_$                   | 100.000 | FE frb-rz-1                        |
| frb_00300_00004_                              | 100.000 | FE frb-rz-mpx-kar-rz-1             |
| $_\text{trb\_00300\_00005\_$                  | 100.000 | FE frb-rz-power-1                  |
| frb <sub>-10101-00005-</sub>                  | 100.000 | FE Uni-Freiburg                    |
| frb <sub>-10101-00006-</sub>                  | 100.000 | FE Uni-Freiburg                    |
| $_\text{ftb10802\_00001\_$                    | 100.000 | FE Ev-StuWo-Freiburg               |
| $_\text{frb-10822\_00001\_}$                  | 100.000 | FE StuWo-Kunzenweg-Freiburg        |
| _frb_20257_00001_                             | 100.000 | FE W-Eucken-Gym-Freiburg           |
| _frb_20757_00001_                             | 100.000 | FE bosfr                           |
| $_\text{frb-21979\_00001\_}$                  | 100.000 | FE Angell-Schulen-Freiburg         |
| _gei_00000_00005_                             | 100.000 | FE gei-hs-1                        |
| gei.21427.00001.                              | 100.000 | FE Helfenstein-Gym-Geislingen      |
| _goe_10804_00001_                             | 100.000 | FE stuwogp                         |
| $_{\text{goe}\_12145\_00001}$                 | 100.000 | FE steinbeisgo                     |
| hdh_20062_00011_                              | 100.000 | FE Techn-Schule-Heidenheim         |
| _hdl_00000_00033_                             | 100.000 | FE wdf-sap                         |
| _hdl_00000_00041_                             | 100.000 | FE hvv1                            |
| _hdl_00300_00010_                             | 100.000 | FE hdl-rz-ekinops                  |
| _hdl_00300_00011_                             | 100.000 | FE hdl-rz-power-1                  |
| hdl_10102_00006_                              | 100.000 | FE LSDF-Test                       |
| _hdl_17001_00001_                             | 100.000 | FE VHS-Heidelberg                  |
| _hdl_20057_00002_                             | 100.000 | FE Bunsen-Gym-Heidelberg           |
| _hdl_24400_00001_                             | 100.000 | FE Stauffenbergschule Heidelberg   |
| $her_00000_000001_$                           | 99.997  | FE her-eth-vwhddisch Uplink        |
| _hlb_00000_00005_                             | 100.000 | FE hlrshn                          |
| _hlb_20311_00001_                             | 99.983  | FE Helene-Lange-RS-Heilbronn       |
| $\ln$ or $\mu$ 00000 $\mu$ 00003 $\mu$        | 99.957  | FE tue-kab-dhstho                  |
| $\frac{\text{kar}\,00300\,00011}{\text{ar}}$  | 100.000 | FE kar-rz-mpx-man-rz-1             |
| _kar_00300_00012_                             | 100.000 | FE kar-rz-mpx-stu-nwz-1            |
| $\frac{\text{kar}\,00300\,00013}{\text{ar}}$  | 100.000 | FE kar-rz-mpx-stu-nwz-2            |
| $-kar_00300_00014_0$                          | 100.000 | FE kar-rz-mpx-frb-rz-1             |

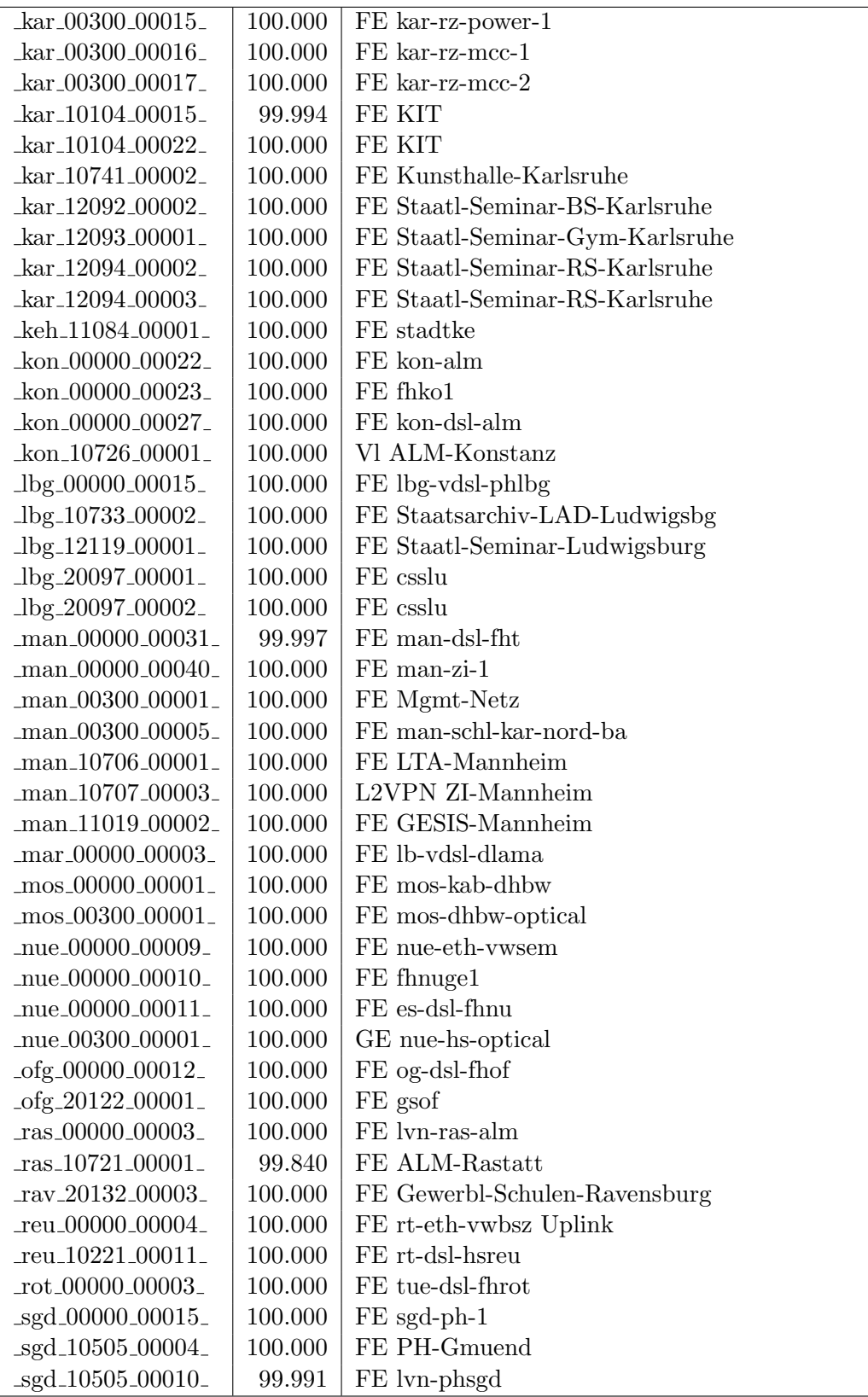

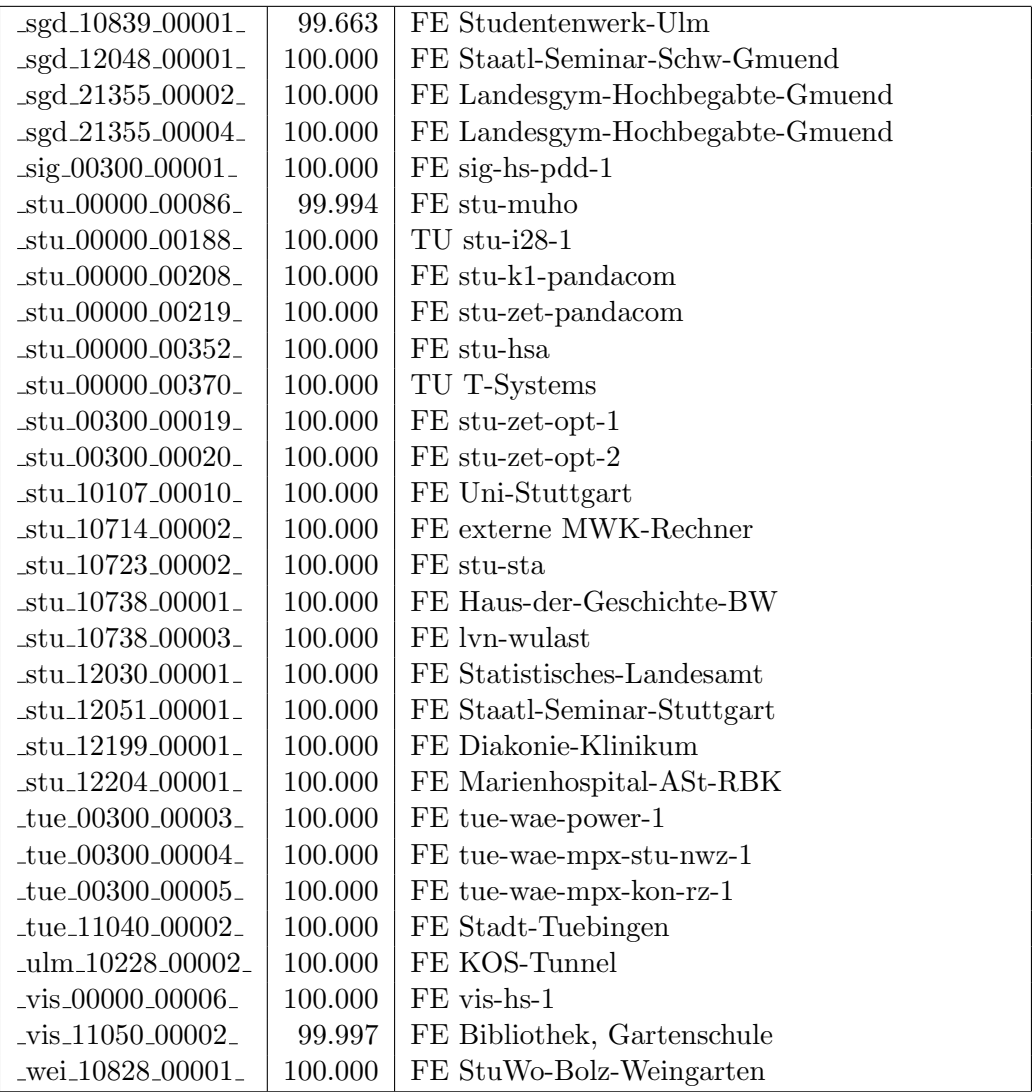

Bandbreite: 10 MBit/s, Verfügbarkeit 99,98  $\%$ 

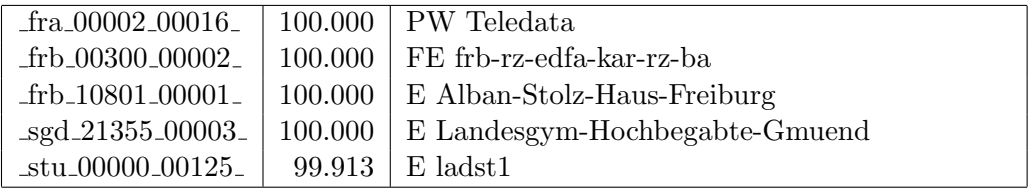

#### Nichterreichbarkeit (Anzahl Up/Down) von Lokalen Netzen

Die folgende Tabelle ist aus Stuttgarter Sicht mittels der minemon Überwachung ermittelt. Beim minemon ist einstellbar nach wievielen erfolglosen ping Versuchen eine Meldung generiert werden soll. Dieser Parameter ist auf 2 gestellt. Da ein Umlauf jede Minute gestartet wird, wird ein Ausfall fruhestens nach 2 Minuten bemerkt - allerdings ¨ ist die Gefahr eines Fehlalarms auch deutlich reduziert.

Der Zeitraum der Messung ist 01.03.2019 - 30.09.2019. In der Tabelle aufgeführt sind nur Einrichtigungen, die eine Nichterreichbarkeit von größer 1 Minute hatten.

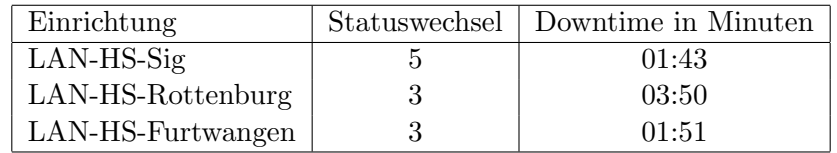

Die grossen Zeiten bei einigen Einrichtungen kommen von einzelnen langen Unterbrechungen. Unterbrechungen größer als einer Minute sind hier im Einzelnen aufgelistet. Es besteht die M¨oglichkeit, daß dies auch Sperrungen durch Firewalls waren. Die Uhrzeit gibt das Ende der Störung an.

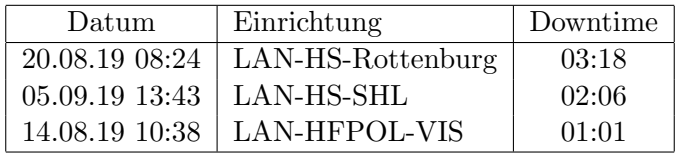

# C. Anbindung von MWK-nachgeordneten Einrichtungen

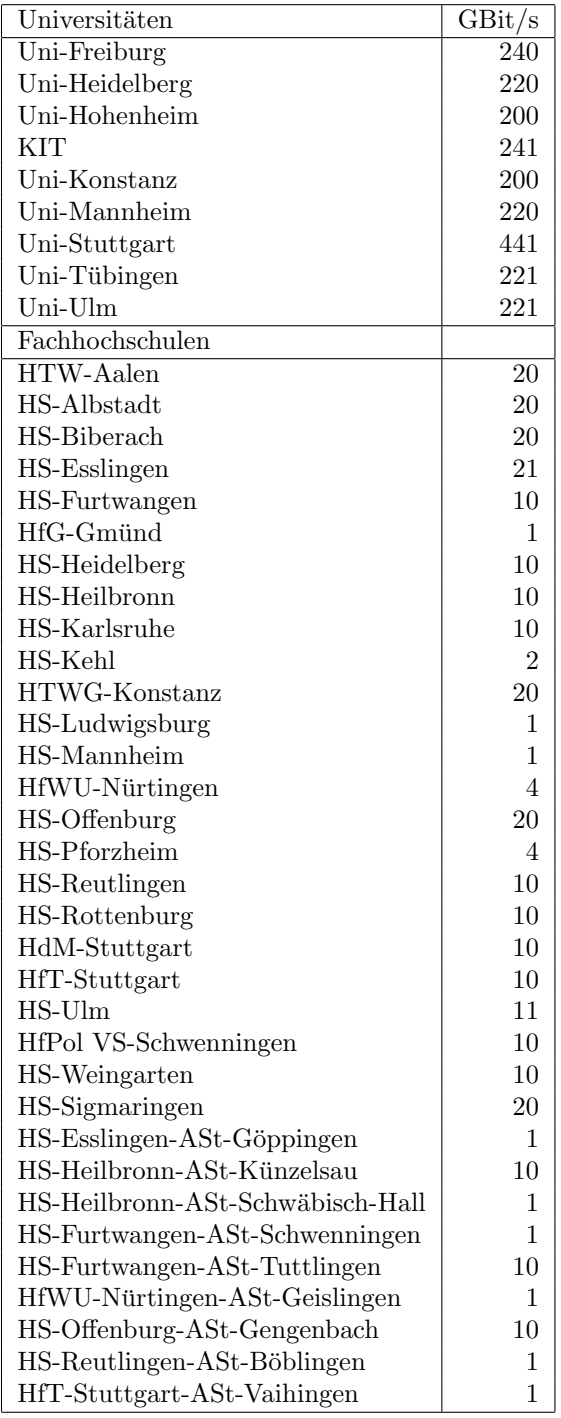

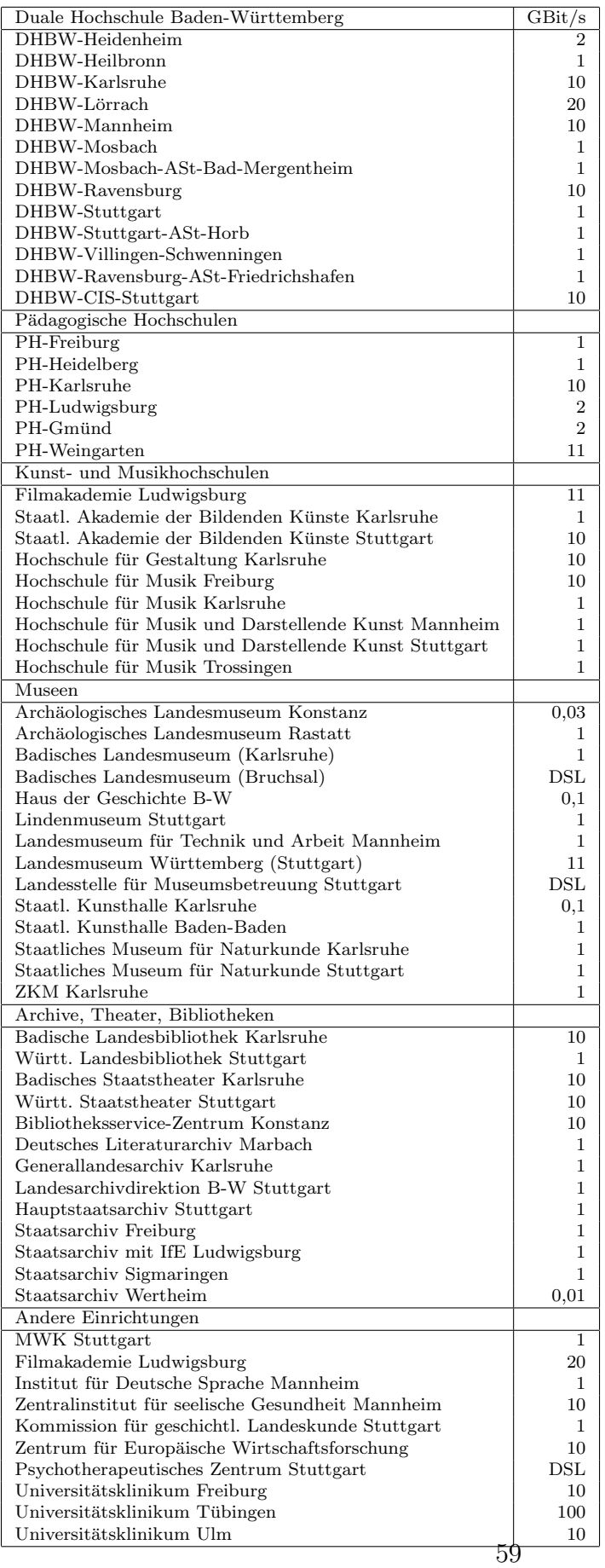

# D. Verwendete Abkürzungen

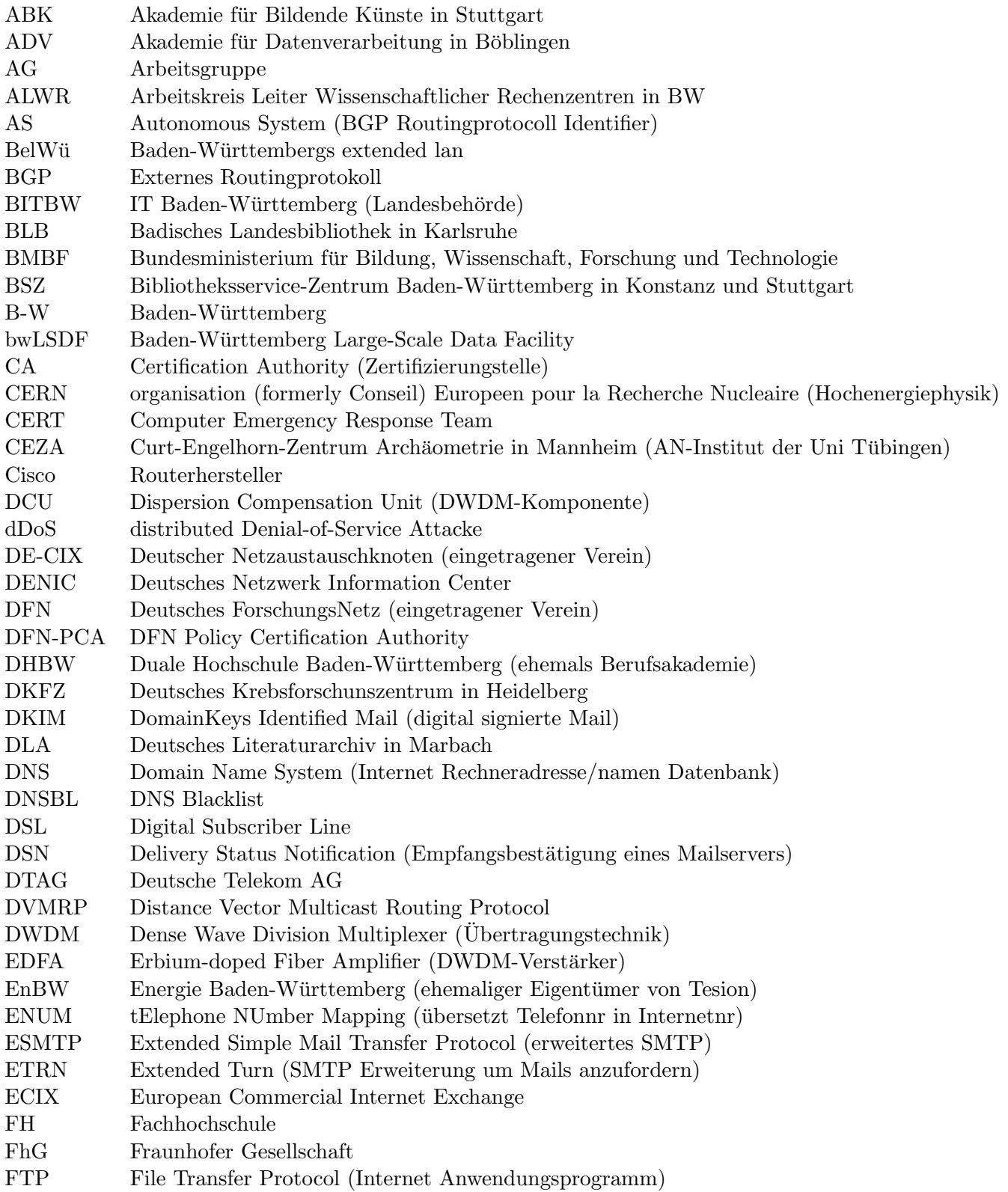

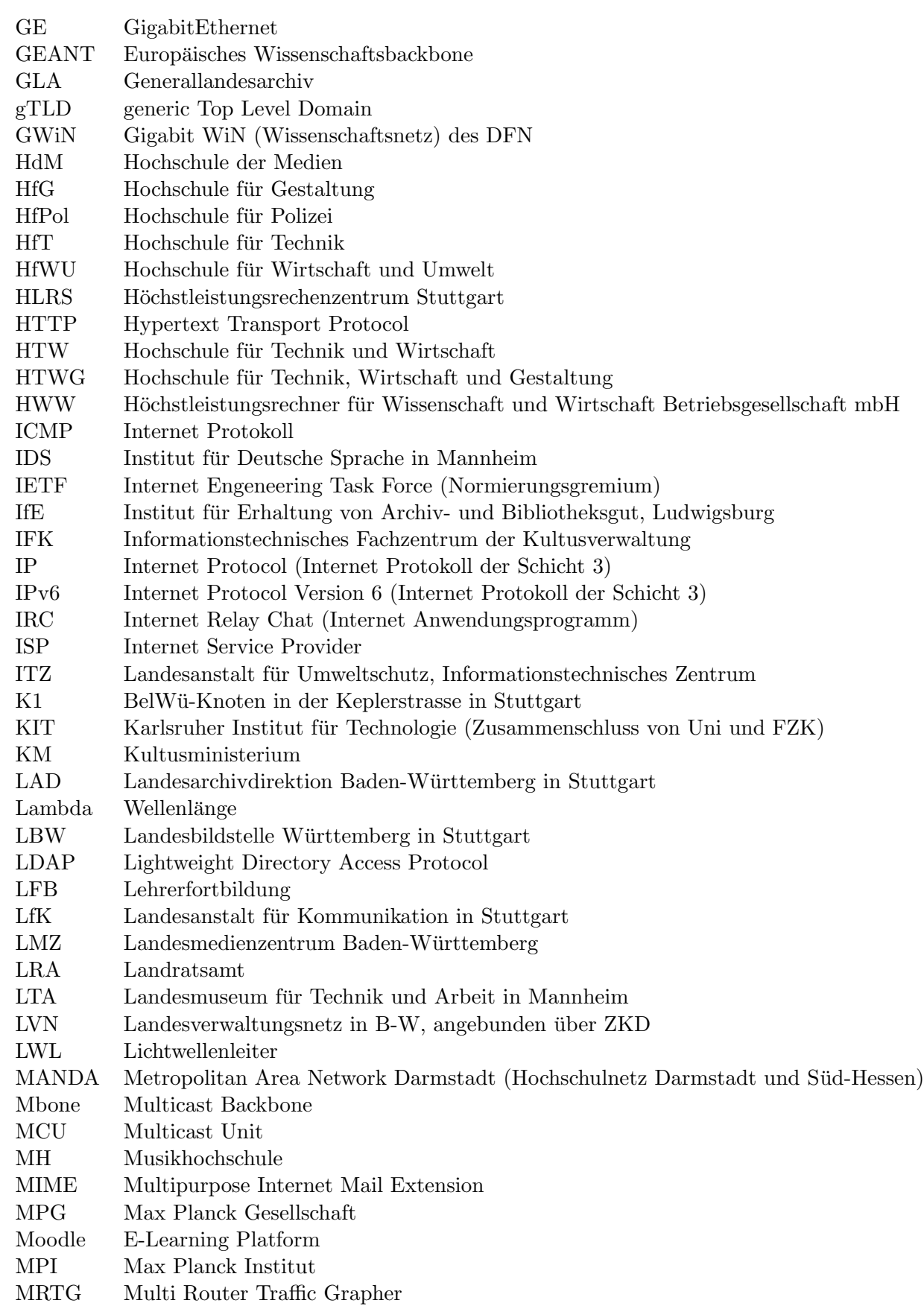

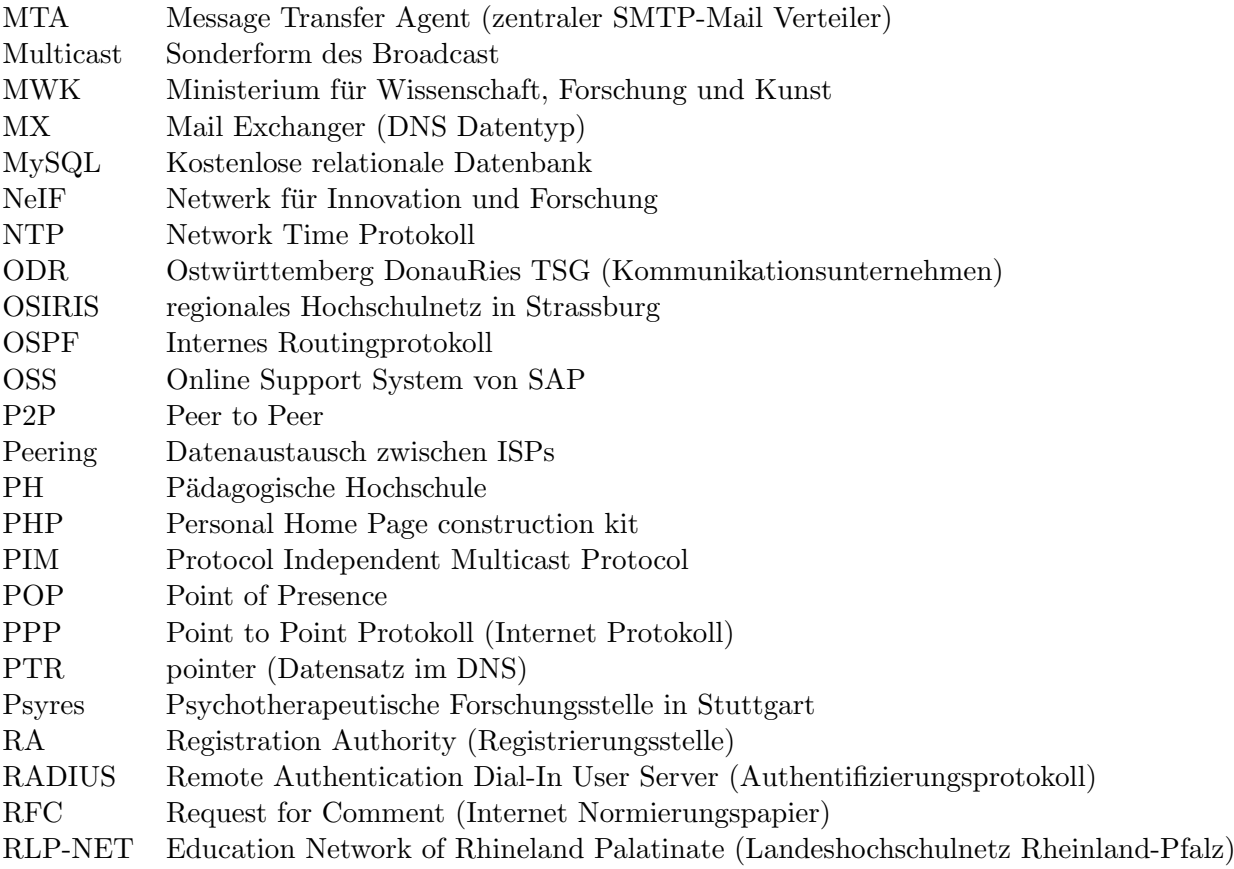

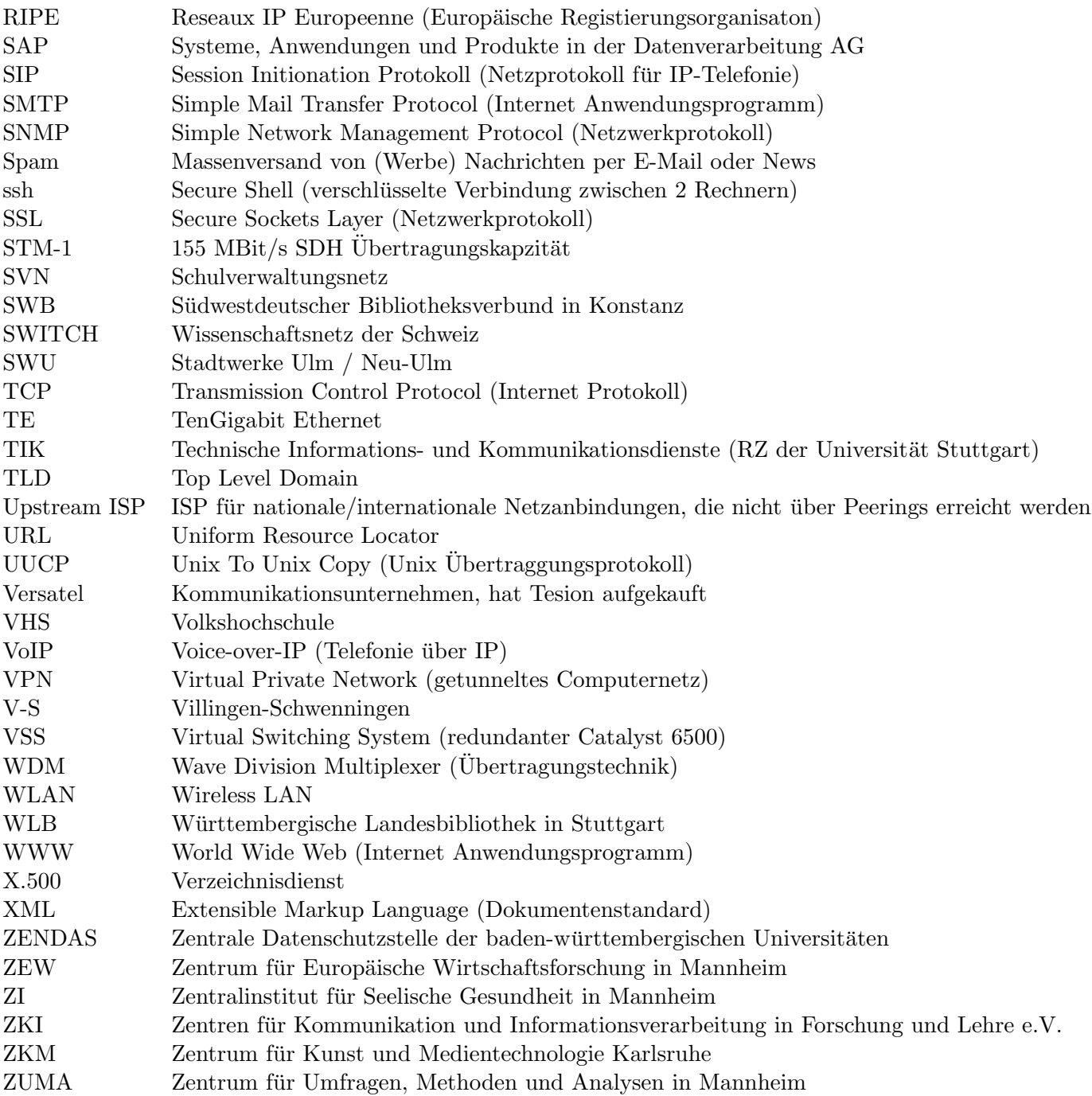